МІНІСТЕРСТВО ОСВІТИ І НАУКИ, МОЛОДІ ТА СПОРТУ УКРАЇНИ ДЕРЖАВНИЙ ВИЩИЙ НАВЧАЛЬНИЙ ЗАКЛАД «ДОНЕЦЬКИЙ НАЦІОНАЛЬНИЙ ТЕХНІЧНИЙ УНІВЕРСИТЕТ»

**Кафедра нарисної геометрії і інженерної графіки**

# **МЕТОДИЧНІ ВКАЗІВКИ**

ТА ВАРІАНТИ ЗАВДАНЬ ДО ВИКОНАННЯ ІНДИВІДУАЛЬНИХ РОБІТ НА ПРАКТИЧНИХ ЗАНЯТТЯХ З ІНЖЕНЕРНОЇ ГРАФІКИ (для студентів груп АУП, ІММ)

Донецьк ДонНТУ 2011

# МІНІСТЕРСТВО ОСВІТИ І НАУКИ, МОЛОДІ ТА СПОРТУ УКРАЇНИ ДЕРЖАВНИЙ ВИЩИЙ НАВЧАЛЬНИЙ ЗАКЛАД «ДОНЕЦЬКИЙ НАЦІОНАЛЬНИЙ ТЕХНІЧНИЙ УНІВЕРСИТЕТ»

# **Кафедра нарисної геометрії і інженерної графіки**

# МЕТОДИЧНІ ВКАЗІВКИ ТА ВАРІАНТИ ЗАВДАНЬ ДО ВИКОНАННЯ ІНДИВІДУАЛЬНИХ РОБІТ НА ПРАКТИЧНИХ ЗАНЯТТЯХ З ІНЖЕНЕРНОЇ ГРАФІКИ (для груп АУП, ІММ)

 РОЗГЛЯНУТО на засіданні кафедри нарисної геометрії і інженерної графіки Протокол № 4 від 20.10.2011 р.

> З А Т В Е Р Д Ж Е Н О на засіданні навчально – видавничої ради ДонНТУ Протокол № 7 від 24.11.11р.

Донецьк ДонНТУ 2011

УДК 515+744.3

Методичні вказівки та варіанти завдань до виконання індивідуальних робіт на практичних заняттях з інженерної графіки (для студентів груп АУП, ІММ) / уклад.: А. Ф. Коломієць, О. А. Катькалова. - Донецьк: ДонНТУ, 2011. -45 с.

Наведені методичні вказівки та варіанти завдань до виконання індивідуальних робіт з інженерної графіки, які виконуються на практичних заняттях (для студентів груп АУП, ІММ).

Укладачі: А. Ф. Коломієць, проф. О. А. Катькалова, доц.

Рецензент: Доцент кафедри нарисної геометрії та інженерної графіки ДонНТУ М. С. Гармаш

Відповідальний

за випуск: **I. А. Скидан**, проф.

© А. Ф. Коломієць, О. А. Катькалова

#### **ВСТУП**

Методичні вказівки мають на меті сформулювати єдині вимоги щодо оформлення аудиторних графічних робіт з інженерної графіки, які виконуються студентами груп АУП та ІММ на практичних заняттях у першому семестрі.

У семестровий обсяг завдань входять графічні роботи з нарисної геометрії (2- 6) і інженерної графіки (1, 7, 8, 9). Студенти групи ІММ завдання 9 не виконують, оскільки у другому семестрі вони виконують курсову роботу на тему «Читання та деталювання креслень складанних одиниць».

У кінці семестру всі завдання, підписані викладачем, брошуруються в альбом формату A4 або А3 з типовим титульним аркушем і подаються викладачеві на підпис. Підписаний викладачем альбом свідчить про допуск студента до заліку (група АУП) чи іспиту (група ІММ) з інженерної графіки.

Якщо студент виконав самостійно усі заплановані аудиторні роботи до початку екзаменаційної сесії, то викладач може виставити йому залік навіть за відсутності студента на останньому занятті.

У додатку наведені варіанти завдань, а також приклади виконання та оформлення графічних робіт.

## **1 ЗАГАЛЬНІ РЕКОМЕНДАЦІЇ**

Завдання 1, 2, 4, 5, 6, виконуються на аркушах формату A4, а завдання 3, 7, 8, 9 –на аркушах формату А3 з виконанням рамки креслення.

Порядковий номер завдання записується у лівому верхньому кутку аркуша, текст умови задачі (за необхідності) - у його верхній частині. Варіант, група та прізвище студента записуються у правому нижньому кутку формату. Зображення та написи креслення повинні рівномірно заповнювати усе поле аркуша. При цьому не допускається, щоб будь-які точки побудов виходили за межі креслення, а також одне зображення налягало на інше.

Для побудови креслень застосовуються лінії у відповідності з ГОСТ 2.303- 68. Креслення слід виконувати так, щоб чітко виділялись зображення заданої фігури на фоні побудов. Усі геометричні побудови, що необхідні для розв'язання задачі, слід виконувати суцільними тонкими лініями.

Написи на кресленнях виконуються стандартним креслярським шрифтом 5 або 7, а розмірні числа - шрифтом 3,5 чи 5.

Роботи 7, 8, 9 оформлюються з основними написами за ГОСТ 2.104-2006 (див. приклади у додатках).

Номери завдань та послідовність їх виконання передбачаються навчальнометодичною картою дисципліни.

Для продуктивної та успішної роботи на практичних заняттях графіком навчального процесу передбачено час для підготовки студентів до аудиторних

занять. Під час цієї підготовки студенти мають за навчальною та методичною літературою ознайомитися з основними принципами розв'язування та оформлення задач. У подробицях задачі розв'язуються студентами на практичних заняттях за індивідуальної допомоги викладача.

# **2 РЕКОМЕНДАЦІЇ ЩОДО ОКРЕМИХ ЗАВДАНЬ**

**Завдання Р1.** *Побудувати зображення деталей та нанести розміри. Деталь 1 накреслити у масштабі 1:1, а деталь 2 - у масштабі 2:1.*

Про основні правила виконання креслень можна прочитати в [2, c.: 112- 126], [6, с.: 8-21], [7, с.: 29-47; 91-104; 446-452].

Виконуючи завдання, студент повинен на своєму аркуші написати стандартним шрифтом тільки підкреслену частину його умови. Креслення деталей І і 2 необхідно розташувати рівномірно по полю аркуша.

**Завдання Р2.** *Встановити положення ребер і граней багатогранника щодо площин проекцій. Визначити дійсну довжину ребра загального положення і кути нахилу його до площин проекцій П<sup>1</sup> і П2.*

**Методичні вказівки.** Про положення прямої щодо площин проекцій, сліди та визначення дійсної довжини відрізка прямої можна прочитати в підручниках  $[1, c.: 25 - 35]$  та  $[2, c.: 5 - 22]$ , про положення площини щодо плошин проекцій –  $[1, c.: 42 - 44, 49 - 54]$ ,  $[2, c.: 20 - 22]$ .

За заданими координатами побудувати на аркуші фронтальні і горизонтальні проекції точок А, B, C, D, Е, S (у деяких варіантах А, B, С, D, S). Вісь проекцій X<sub>12</sub> розташовується горизонтально на відстані 100 мм від верхньої лінії рамки креслення, початок координат роташований на правій лінії рамки креслення. Побудовані проекції точок з'єднати між собою, утвориться піраміда.

Результати аналізу ребер і граней піраміди слід звести в таблицю, як показано в прикладі у додатках. Всі клітинки таблиці повинні бути заповнені. Якщо в заданого багатогранника відсутня грань якогось положення, то у відповідній клітинці ставиться знак "мінус". Відсутність якогось запису в клітинці вважається помилкою. Техніка виконання креслення (товщина ліній, позначення точок) повинна бути, як у наведеному прикладі.

**Завдання Р3.** *Побудувати проекції лінії перетину піраміди SАBC із фронтально проекціювальною призмою DЕF, довжина якої становить 120 мм.*

Методичні вказівки. Для розв'язання задачі спочатку треба вивчити навчальний матеріал за темою [1, с.: 118-121], [2, с.: 38-51], [5, розділ 7]. За заданими координатами (табл. 4) побудувати проекції точок А, B, С, S і з'єднати їх у піраміду. Точки D, Е, F визначають одну основу призми. Перпендикулярно до неї проводять бічні ребра призми довжиною 120 мм і одержують передню основу призми. Вісь проекцій  $X_{12}$  розташована на відстані

120 мм від верхньої лінії рамки креслення, початок координат віддалено вправо від лівої лінії рамки креслення на 185 мм.

**Завдання Р4.** *Побудувати неспотворену проекцію трикутника ABC способом заміни площин проекцій.*

**Методичні вказівки.** Про теоретичні основи способу заміни площин проекцій можна прочитати у [1, с.: 81-85], [2, c.: 32,33], [4, підрозділ 6.1]. Оформлення див. приклад у додатках.

**Завдання Р5.** *Побудувати проекції лінії перетину прямого кругового конуса з площиною загального положення Г (А, B, С), а також розгортку бічної поверхні конуса.*

**Методичні вказівки.** Теорія питання викладена у підручниках [1, с.: 170 – 171, 176 – 185], [2, с.: с. 88 – 90] та у посібнику [5, розділ 9]. Вісь проекцій  $X_{12}$  розташована на відстані 100 мм від верхньої лінії рамки креслення, вертикальна вісь конуса віддалена від лівої лінії рамки креслення на відстані 60 мм.

На проекціях конуса і на його розгортці слід показати побудови кінців осей еліпса, та чотирьох проміжних точок, як у прикладі (див. додатки).

**Завдання Р6**. *Побудувати проекції лінії перетину циліндра з конусом.*

**Методичні вказівки.** Теоретичні положення з цієї теми викладені у навчальних посібниках $[1, c.: 217-220]$ ,  $[4, p_{0}3q_{1}j_{1}10]$  та у підручнику  $[2, c.:$ 93 94]. Вісь конуса розташована посередині між лівою і правою лініями рамки креслення, проекції конуса слід розташувати на однакових відстанях від верхньої лінії рамки і підпису унизу.

Вихідні дані до завдання подані в таблиці відповідного варіанту і на рисунку 2 (аркуш варіантів).

Усі точки горизонтальної проекції лінії перетину можуть бути побудовані як проекції точок, що належать поверхні конуса, або з використанням допоміжних площин-посередників. Для достатньо точного визначення горизонтальної проекції лінії перетину необхідно побудувати від 18 до 24 точок. Всі елементи цих побудов повинні бути позначені належним чином, як це показано на прикладах у додатках.

При обведенні креслення показати побудову всіх опорних точок і чотирьох (для однієї допоміжної площини) поточних. При визначенні видимості елементів циліндра і конуса необхідно мати на увазі, що в конусі зроблено циліндричний отвір і в нього вкладено циліндр.

**Завдання Р7**. *Побудувати три зображення й аксонометричну проекцію предмета за його описом.*

Предмет являє собою призму з двома отворами. У призми є один вертикальний наскрізний співвісний з призмою циліндричний отвір діаметром 30 мм, і другий - бічний призматичний (перпендикулярно до фронтальної площини) (вікно), симетрично розташований щодо осі призми. Висота вихідної призми 100 мм, діаметр описаного навколо неї циліндра (або кола, описаного навколо основи призми) – 90 мм.

Вихідна форма, її положення, а також форма, розміри і положення бічного вікна наведені на аркуші варіанту. Варто звернути увагу на букви, за допомогою яких задані розміри вікна та його положення. Якщо **a = b**, то вікно прямокутне, якщо **a ≠ b**, то вікно трапецеїдальне, а якщо **а = 0** або **b =0,** то вікно трикутне. Розмір z означає відстань від нижньої основи призми до вікна.

**Методичні вказівки.** Приклад виконання завдання поданоу додатку. На кресленні мають бути виконані необхідні розрізи. Їх слід позначити відповідно до ГОСТ 2.305-2008. Аксонометрію виконати в ізометрії (для п'яти- і шестикутних призм) або в прямокутній диметрії (для чотирикутних призм). До аксонометрії необхідно накреслити схеми розташування осей і штрихування розрізів.

Це завдання належить до розділу «Проекційне креслення» курсу «Інженерна графіка». Про методику розв'язання проекційних задач і побудову аксонометричних зображень можна прочитати у посібниках [4, розділ 17] і [8].

**Завдання Р8 (для групи ІММ).** *На аркуші формату А3 накреслити:*

*з єднання двох деталей болтом;*

*гніздо під шпильку з різьбою , шпильку та з єднання шпилькою.*

**Завдання Р8 (для групи АУП).** *На аркуші формату А3 накреслити: з єднання двох деталей болтом;*

- **-** *з'єднання гвинтом;*
- **-** *з'єднання паянням.*

Методичні вказівки. З'єднання деталей болтом і гвинтом слід накреслити спрощено, усі інші зображення- за розмірами відповідних стандартів. Варіанти завдань подані окремо на аркуші індивідуальних завдань. Приклад виконання роботи наведено в додатках.

# **Деякі загальні відомості про різьбу**

Різьба утворюється за допомогою гвинтових ліній та поверхонь, які вивчаються у курсі нарисної геометрії. На рисунках 1 - 4 показані основні параметри циліндричного гвинта та приклади зображення різьби.

Профіль різьби це плоска фігура, що утворюється у перерізі витка різьби осьовою площиною. Залежно від форми профілю різьби бувають трикутними, трапецеїдальними, круглими та прямокутними.

За числом заходів (виступів та канавок) різьби є одноходові та багатоходові (двоходові, триходові тощо).

Крок різьби P - це відстань між суміжними витками, що вимірюється у напрямі, паралельному осі різьби.

Хід різьби t (для багатоходових різьб) – це відстань між відповідними

точками одного і того ж витка, що вимірюється паралельно осі різьби.

Різьба може бути циліндричною та конічною. За призначенням різьба буває кріпильною (для нерухомих з'єднань) та ходовою (для рухомих з'єднань). Як кріпильні використовуються, здебільшого, метричні дюймові, трубні та інші різьби, а як ходові трапецеїдальні, упорні, прямокутні та ін. Більш детально про різьбу можна прочитати у підручниках [2] с. 175–192, [6],  $[7, c.: 264-290]$ .

## **Зображення різьби**

На розрізах різьбового з'єднання у отворі показують тільки ту частину різьби, яка не закрита різьбою стержня (рисунок 4).

Суцільну тонку лінію на зображенні різьби наносять на відстані не менше 0,8 мм від суцільної товстої лінії і не більше величини кроку різьби. Для метричної різьби з крупним кроком цю відстань рекомендуємо приймати 0,075 номінального діаметра різьби.

# **Позначення різьби**

У позначенні найбільш уживаної метричної різьби вказується літера М,

номінальний діаметр, крок (якщо він дрібний), хід та крок (для багатоходових різьб), напрям різьби (тільки для лівої), поле допуску різьби.

ПРИКЛАДИ:

1. Метрична різьба з номінальним діаметром 20 мм, крупним кроком, права і полем допуску 6g:

М20-6g.

2. Те саме з дрібним кроком 1,5мм:

# $M20x1,5-6g.$

3. Те саме, ліва різьба:

# М20х1,5-6g LH

4. Двоходова метрична різьба з номінальним діаметром 27 мм, кроком 2 мм та полем допуску 6H:

# $M27x4(P2) - 6H$

Про позначення інших різьб можна прочитати у довіднику [7].

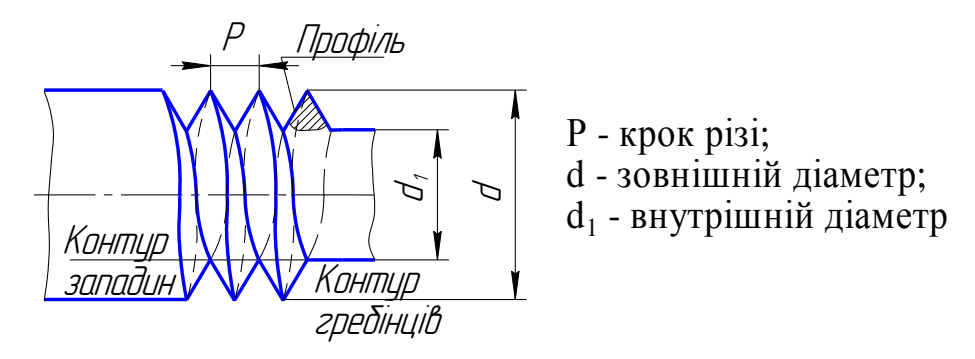

Рисунок 1 - Циліндричний гвинт:

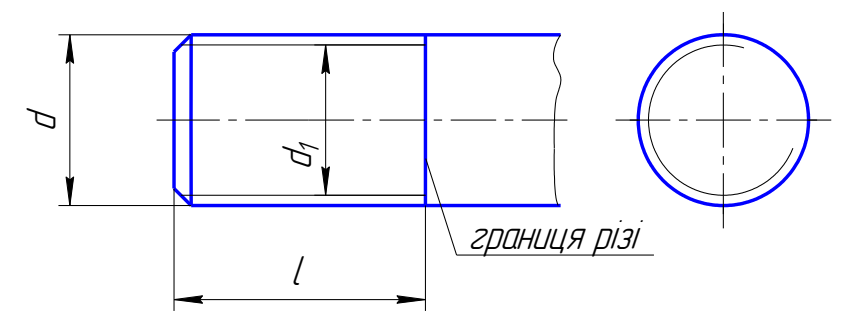

Рисунок 2 - Зображення різі на стержні

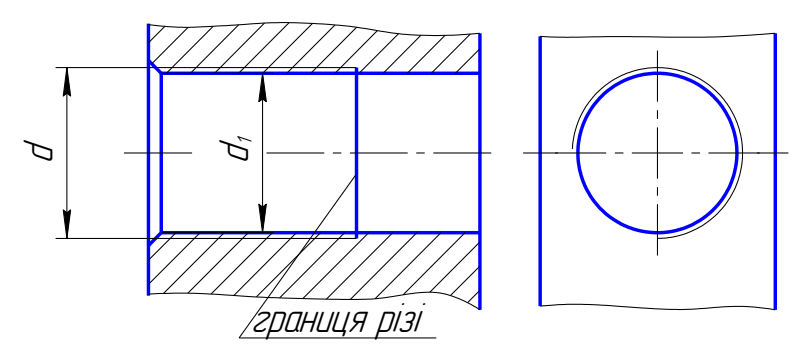

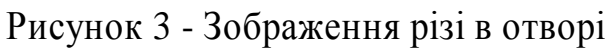

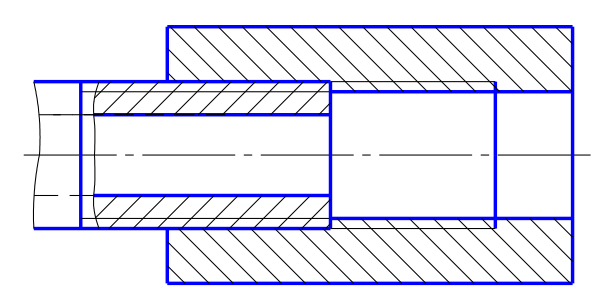

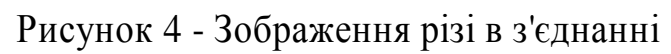

## **З'єднання болтом**

**Методичні вказівки**. За номінальним діаметром різьби d і товщинами b<sub>1</sub> та b<sub>2</sub> деталей, що з'єднуються, узятими з аркуша індивідуальних завдань, обчислити приблизно довжину *l* болта у відповідності з рисунком 5. Отриману у результаті обчислень величину необхідно округлити до найближчої більшої стандартної довжини із низки 70, 75, 80, 85, 90, 95, 100, 105, 110, 115, 120.

З'єднання болтом накреслити, як показано на рисунку 5, а розміри нанести аналогічно рисунку, наведеному у додатках.

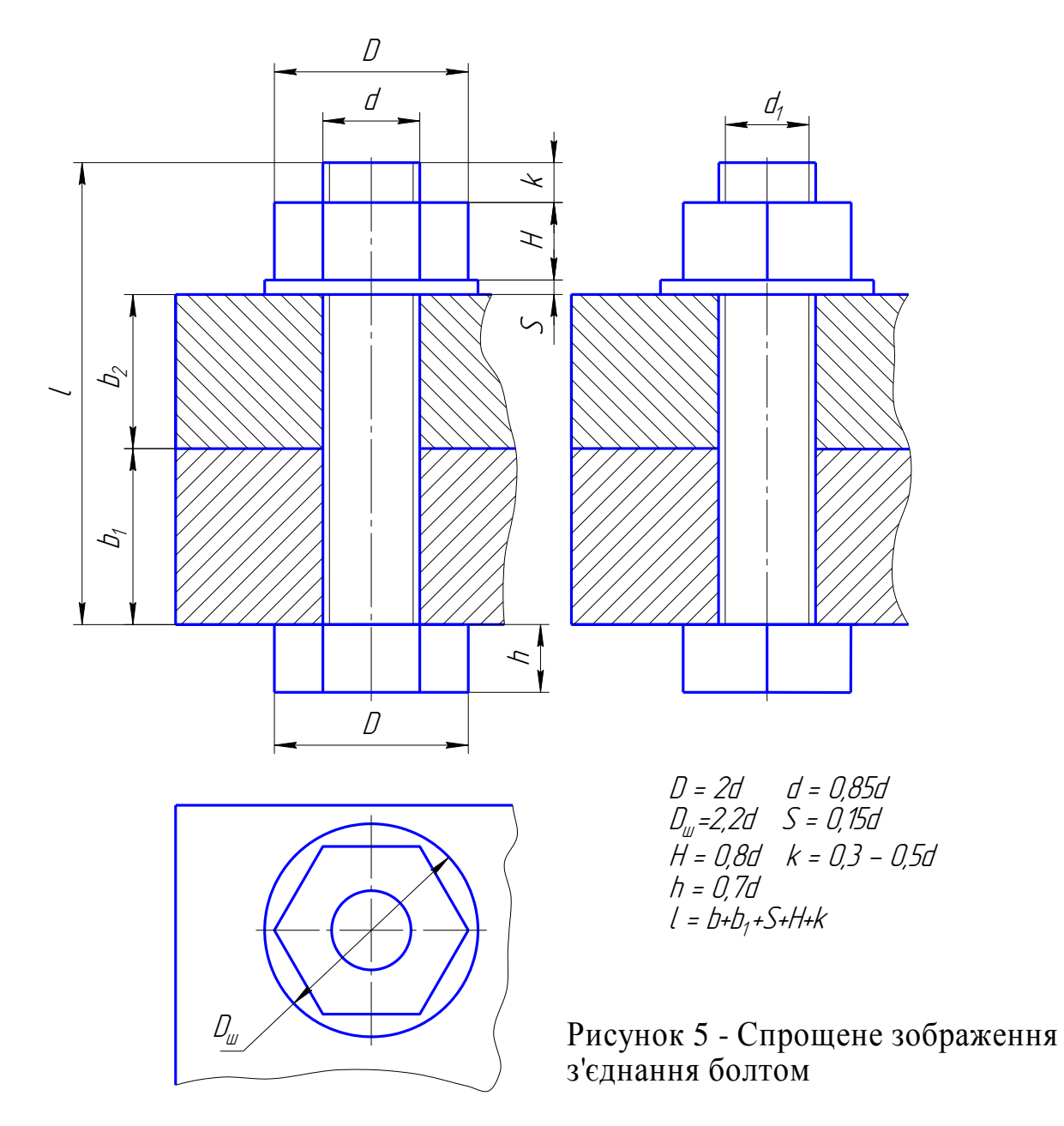

#### **З'єднання гвинтом**

Для креслення з'єднання гвинтом слід ознайомитися з різновидами гвинтів та особливостями з'єднань гвинтами [2] с. 182-189, [7], с. 310-328.

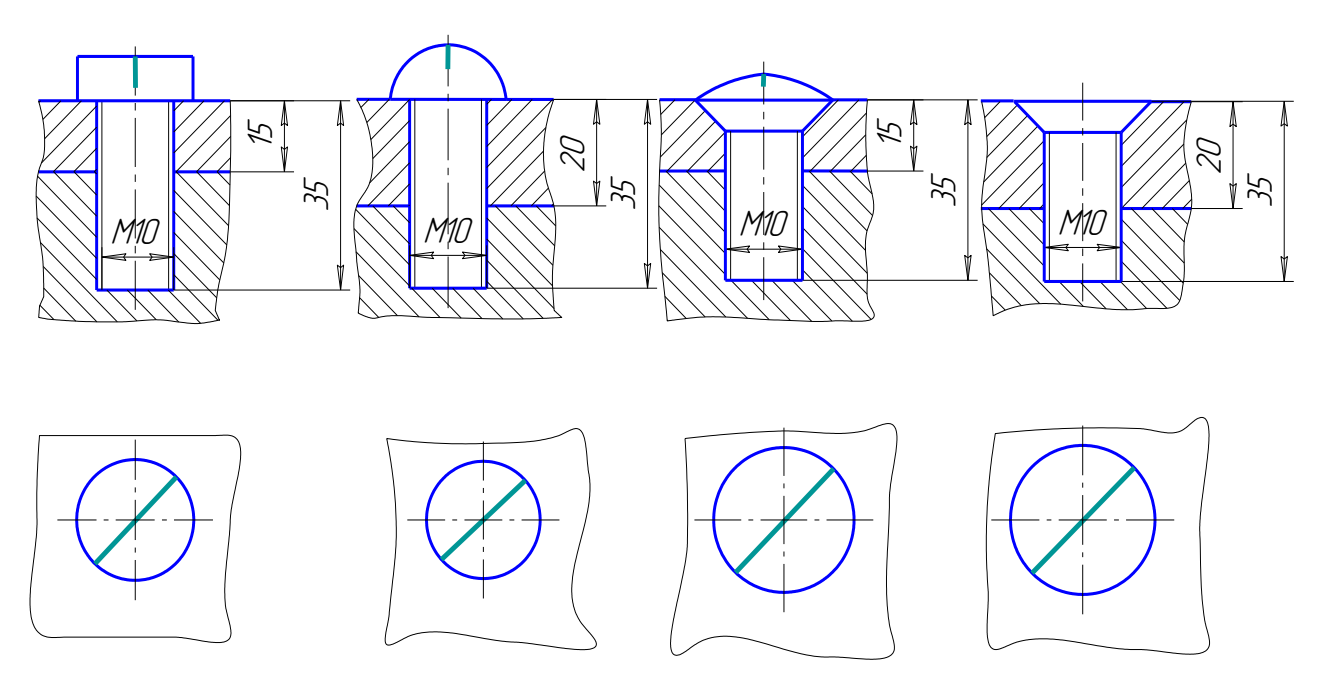

Рисунок 6 - Спрощені зображення з'єднання гвинтами

Із аркуша індивідуальних завдань узяти розмір різьби на гвинті, його довжину *l*, номер стандарту та товщину деталі і за таблицею 1 визначити інші необхідні розміри гвинта. Потім за зразком рис. 6 накреслити спрощено два зображення з'єднання гвинтом згідно зі своїм варіантом. На цих зображеннях не показуються фаски, зазори між гвинтом і стінками отвору у деталі. Проріз під викрутку на головному зображенні креслиться однією потовщеною лінією, а на вигляді зверху ця лінія креслиться під кутом 45<sup>0</sup>. Різьба на гвинті зображується на всій його довжині.

#### **З'єднання паянням**

Зображення з'єднання паянням накреслити так само, як показано в прикладі роботи 8 для групи АУП (для всіх варіантів).

Про правила зображення та позначення з'єднань паянням можна прочитати у [2] с. 202, [7] с. 200 204. Місця з'єднання, які досягаються паянням, зображуються суцільною лінією товщиною 2s. Для позначення паяного з'єднання застосовують умовний знак, який наносять на лінії-виносці суцільною товстою лінією (див. приклад **Роботи 8** для групи АУП).

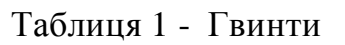

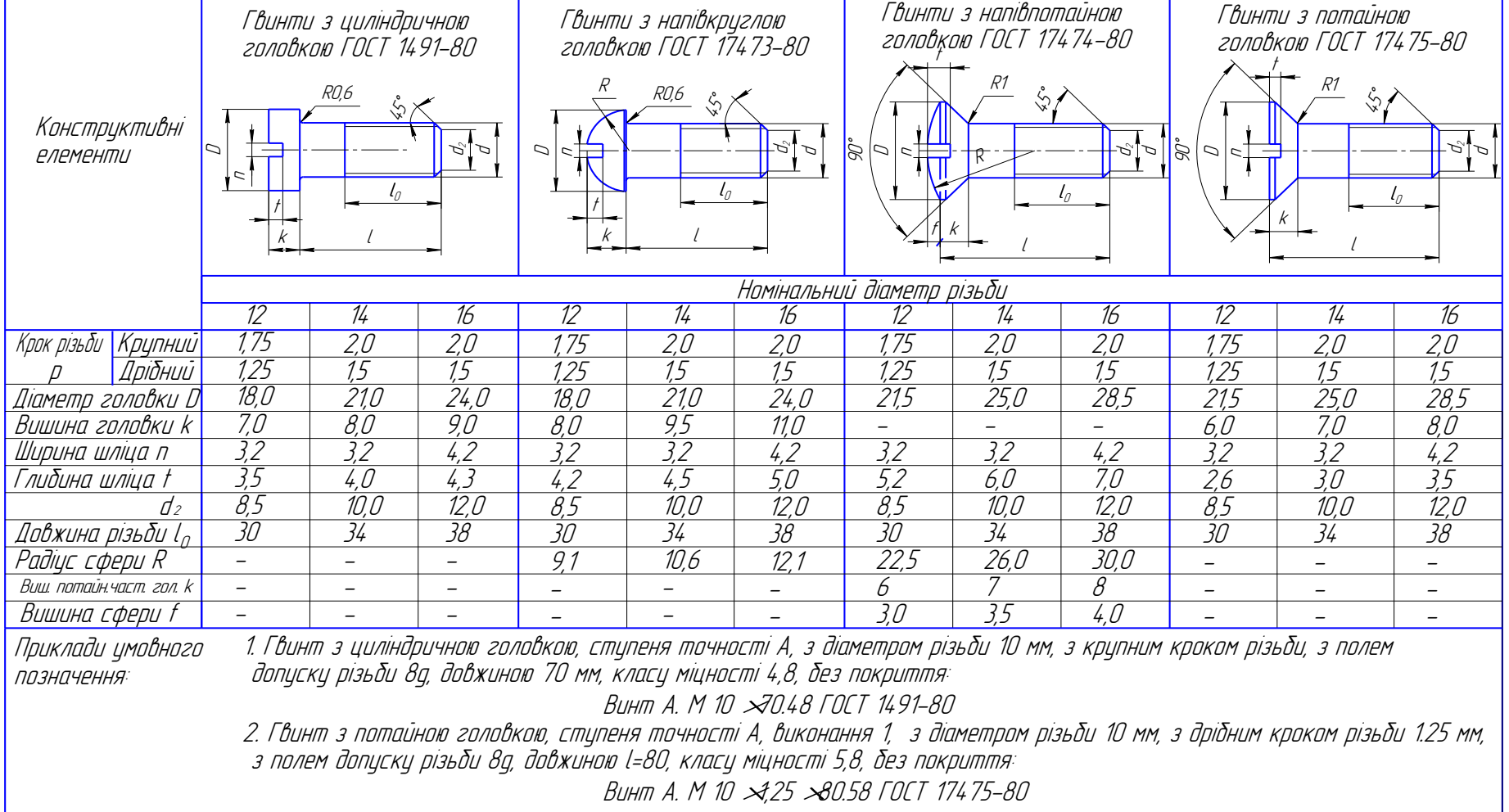

# **3 ДЕТАЛЮВАННЯ КРЕСЛЕНЬ СКЛАДАННИХ ОДИНИЦЬ**

Деталювання – це виконання креслень деталей за кресленнями складанних одиниць (складальними чи кресленнями загального вигляду). Процес деталювання складається з двох етапів підготовчого і власне виконання креслень деталей.

Підготовчий етап – це з'ясування форми деталі та її розмірів, вибір головного та інших зображень і їх розташування на кресленні, вибір масштабу зображень і формату аркуша та його розташування.

Визначивши усі розміри деталі, виконують її креслення у стандартному масштабі збільшення чи зменшення. На кресленні деталі має бути мінімальна кількість розмірів, але достатня для виготовлення і контролю її. Розміри слід наносити у відповідності з ГОСТ 2.307-68. Для встановлення дійсних розмірів кожної деталі, необхідно визначити коефіцієнт збільшення чи зменшення складального креслення (цей коефіцієнт може відрізнятись від стандартного масштабу). Потім пропорційно визначити всі розміри деталі. Для цього один із розмірів, нанесених на складальному кресленні (бажано, щоб він стосувався однієї деталі, а не був сумою розмірів декількох деталей), ділять на розмір відповідного зображення, маємо вище названий коефіцієнт. Потім вимірюють необхідний розмір деталі на її зображенні і помножують на визначений коефіцієнт, дістають дійсний розмір деталі. Операції цих множень можна виконувати вручну, за допомогою калькулятора, логарифмічної лінійки чи графічного масштабу.

Виконується креслення деталі теж у певному порядку. Спочатку слід розмітити розташування зображень деталі на аркуші, зробивши певні розрахунки. Потім побудувати ці зображення тонкими лініями за ГОСТ 2.303- 68 та ГОСТ 2.305 – 2008. Далі необхідно навести виносні та розмірні лінії, нанести розмірні числа. Особливу увагу слід приділити узгодженню розмірів спряжених елементів деталей. Потім заштрихувати відповідні частини зображень на розрізах і перерізах згідно з ГОСТ 2.306-68, обвести зображення лініями у відповідності з ГОСТ 2.303-68 і заповнити основний напис. Слід зазначити, що навчальні креслення деталей суттєво відрізняються від виробничих відсутністю на них відомостей про шорсткість поверхонь, відхилення форм та розмірів, термічної та іншої обробки і т. ін. Тому серед названих вище операцій ми не називаємо операції з відображення цих відомостей.

Іще раз наголошуємо, що спочатку необхідно з'ясувати форму деталі, а вже потім визначити повний склад зображень на її кресленні. При цьому головне зображення деталі на її робочому кресленні може бути не таким, як її зображення на головному зображенні креслення складальної одиниці. Кількість зображень на кресленні деталі також може бути більшою чи меншою, ніж кількість зображень, де показана ця деталь на кресленні складальної одиниці.

На рисунку 7 наведено приклад завдання для деталювання, а кресленик деталі (гайки накидної), виконаний за цим завданням показаний у додатках.

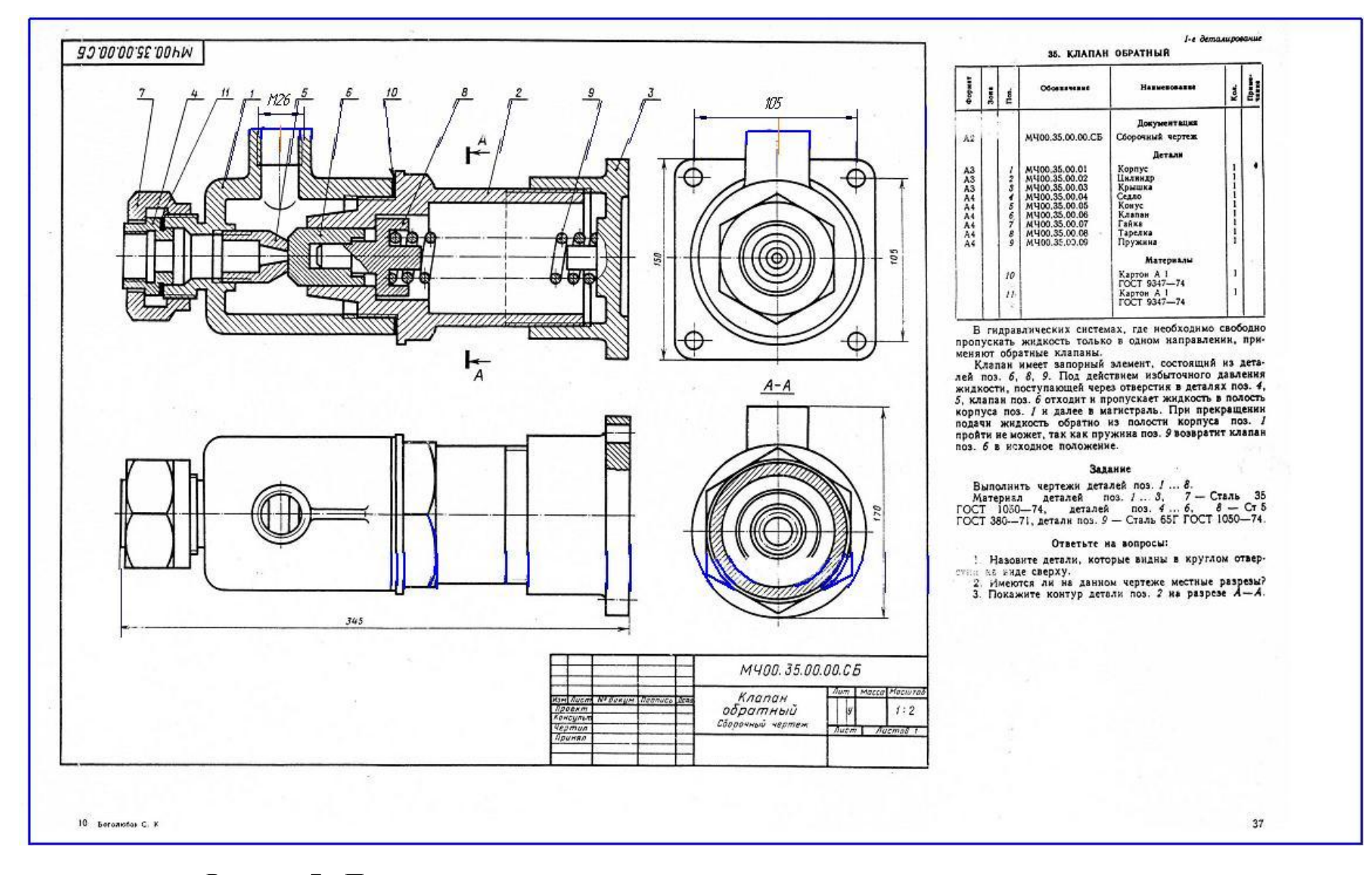

Рисунок 7 - Приклад завдання до деталювання креслень складанних одиниць

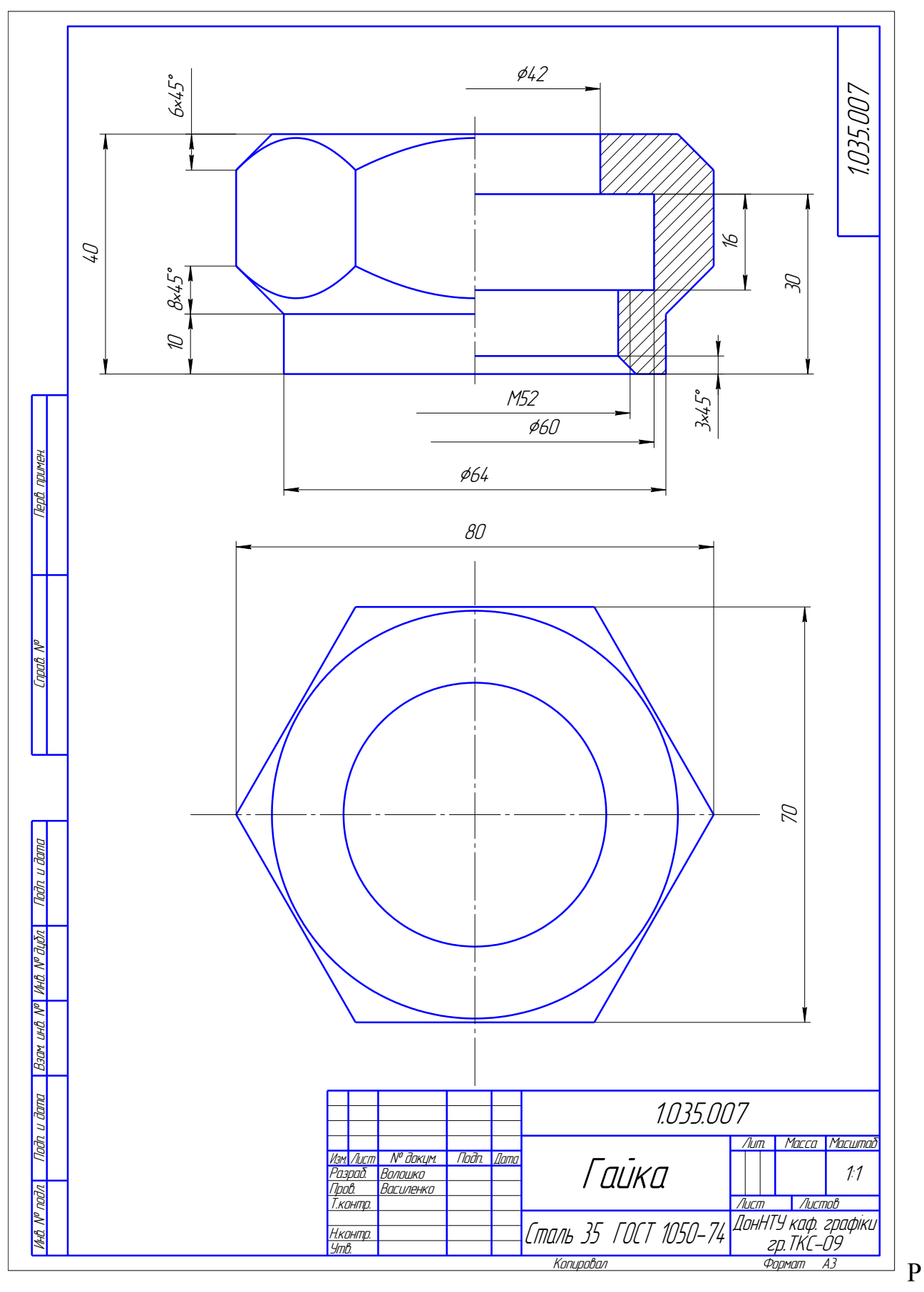

Рисунок 8 – Приклад кресленика деталі,виконаного за завданням рисунка 7

## **РЕКОМЕНДОВАНА ЛІТЕРАТУРА**

1. В. О. Гордон, М. А. Семенцов-Огиевский. Курс начертательной геометри: учеб. пособие / Под. ред. Ю. Б. Иванова. - 23 изд.,перераб. - М.: Наука. Гл. ред. физ.-мат. лит., 1988. – 272 с.: ил.

2. Інженерна та комп'ютерна графіка: підручник / В. Є. Михайленко, В. М. Найдиш, А. М. Підкоритов, І. А. Скидан; за ред. В. Є. Михайленка. - Київ: Вища школа, 2001. – 350 с.

3. Збірник задач з інженерної та комп'ютерної графіки : навч. посібник / В. Є. Михайленко, В. М. Найдиш, А. М. Підкоритрв, І. А. Скидан; за ред.В. Є. Михайленка. - Київ: Вища школа, 2002.- 159 с.

4. Нарисна геометрія [ Електронний ресурс]: (навч. посіб. для ВНЗ) / ДонНТУ, каф. нарис. геом. та інж. граф.; уклад. : О. А. Катькалова, А. Ф. Коломієць, Д. М. Пастернак, І. А. Скідан. – Донецьк: ДонНТУ, 2007. – 1 файл.

5. Нарисна геометрія [Електронний ресурс]: (навч. посіб. для ВНЗ) / ДонНТУ, каф. нарис. геом. та інж. граф.; уклад.: О. А. Катькалова, А. Ф. Коломієць, Д. М. Пастернак, І. А. Скідан. – Донецьк: ДонНТУ, 2008. – Ч. 2. - 1 файл.

6. Машиностроительное черчение: учеб. пособ. для вузов / Под ред. канд. техн. наук Г. П. Вяткина, М.: Машиностроение, 1985. – 368 с., ил.

7. Г. Н. Попова, С. Ю. Алексеев. Машиностроительное черчение. Справочник – Л.: Машиностроение, 1999. – 447 с.

8. Методичні вказівки до вивчення розділу "Проекційне креслення" (для спеціальностей 7.090202, 7.090214, 7.090218 і ін.) / Укл.: О. Г. Гайдар. – Донецьк: ДонНТУ, 2008. – 40 с.

9. Методичні вказівки до виконання завдання "З'єднання деталей" / уклад.: Червоненко А. П., Горбатих А. І., А. Ф. Коломієць, О. А. Катькалова. - Донецьк: ДонНТУ, 2002. - 25 с.

# Д О Д А Т К И

# Д О Д А Т О К А

Варіанти завдань

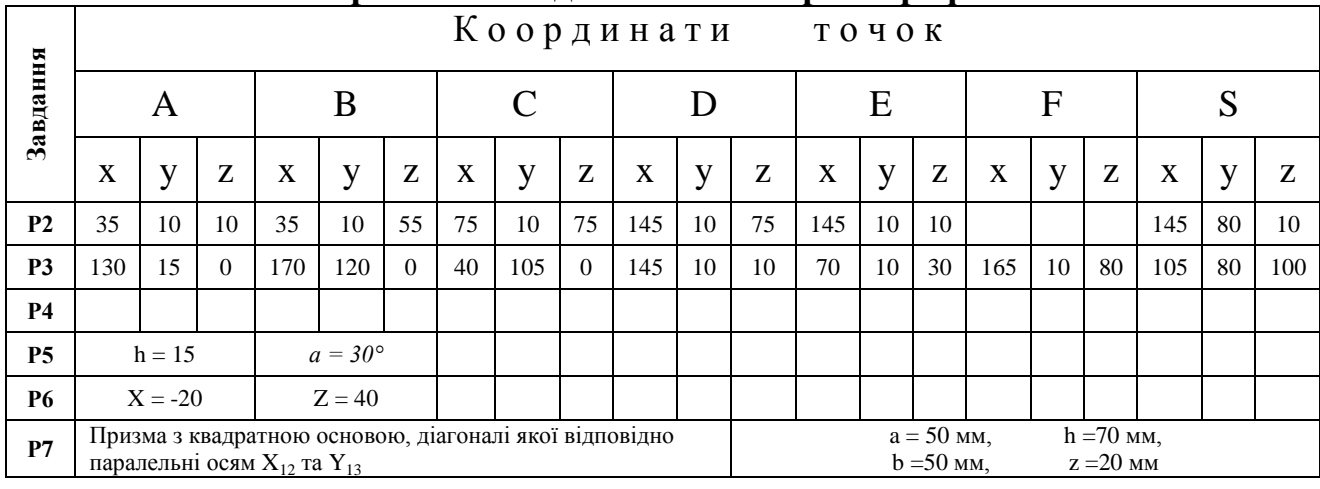

## **Варіант 1. Завдання з інженерної графіки**

**Завдання Р2.** Встановити положення ребер і граней багатогранника щодо площин

проекцій. Визначити дійсну довжину ребра загального положення і кути нахилу його до площин проекцій  $\Pi_1$  і  $\Pi_2$ . (рис. 1).

**Завдання Р3.** Побудувати проекції лінії перетину піраміди SАBC із фронтально проекціювальною призмою DЕF, довжина якої становить 120 мм.

**Завдання Р5.** Побудувати проекції лінії перетину прямого кругового конуса з площиною  $\Gamma$  ( $\Gamma_2$ ) і розгортку бічної поверхні його (рис. 1).

**Завдання Р6**. Побудувати проекції лінії перетину циліндра з конусом (рис. 2).

**Завдання Р7**. Побудувати три зображення й аксонометричну проекцію предмета за його описом.

 $\mathcal{O}_2$  $\mathcal{T}_2$ ha 470 x  $\frac{1}{2}$  $\breve{~}$ Рисунок 1 Рисунок 2  $\mathscr{B}$  $6110$ 

Предмет являє собою призму з двома отворами. У кожної призми є один вертикальний наскрізний співвісний з нею циліндричний отвір діаметром 30 мм, і другий - бічний призматичний

(перпендикулярно до фронтальної площини) (вікно), симетрично розташований щодо осі вихідної фігури. Висота вихідної призми 100 мм, діаметр описаного навколо неї циліндра (або кола, описаного навколо основи призми) - 90 мм.

# **"З'єднання деталей"**

**Завдання Р8.** З'єднання болтом: Болт М24х*l*.58 ГОСТ7798-80 з'єднує дві деталі товщиною  $b_1 = 20$  мм і  $b_2 = 45$  мм.

З'єднання шпилькою: Шпилька М20x1,5х*l.*58 ГОСТ 22040-76 прикріплює деталь товщиною b = 45 мм.

З'єднання гвинтом: Винт А. М16х1,5х70.48ГОСТ 17475-80 прикріплює деталь товщиною 30 мм.

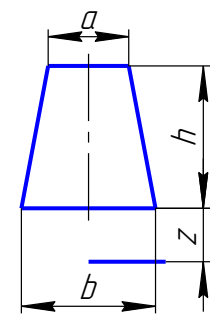

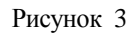

30

10

70

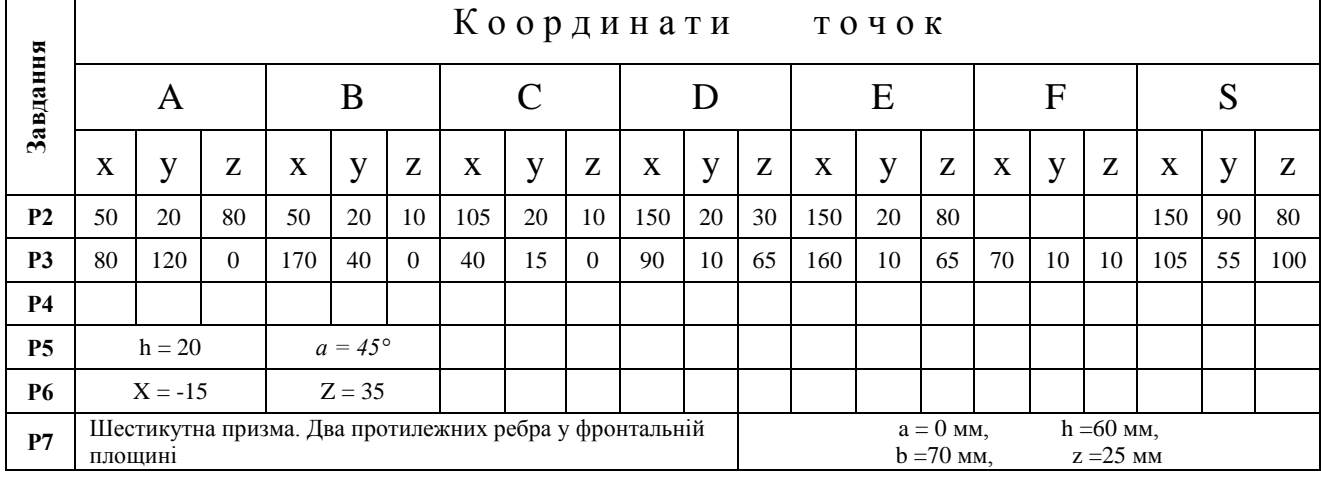

## **Варіант 2. Завдання з інженерної графіки**

**Завдання Р2.** Встановити положення ребер і граней багатогранника щодо площин проекцій. Визначити дійсну довжину ребра загального положення і кути нахилу його  $|\mathcal{S}|$ 

до площин проекцій  $\Pi_1$  і  $\Pi_2$ .<br>**Завлання** РЗ. **Завдання Р3.** Побудувати проекції лінії перетину піраміди SАBC із фронтально проекціювальною призмою DЕF, довжина якої становить 120 мм.

**Завдання Р5.** Побудувати проекції лінії перетину прямого кругового конуса з площиною  $\Gamma(\Gamma_2)$  і розгортку бічної поверхні його (рис. 1).

**Завдання Р6**. Побудувати проекції лінії перетину циліндра з конусом (рис. 2).

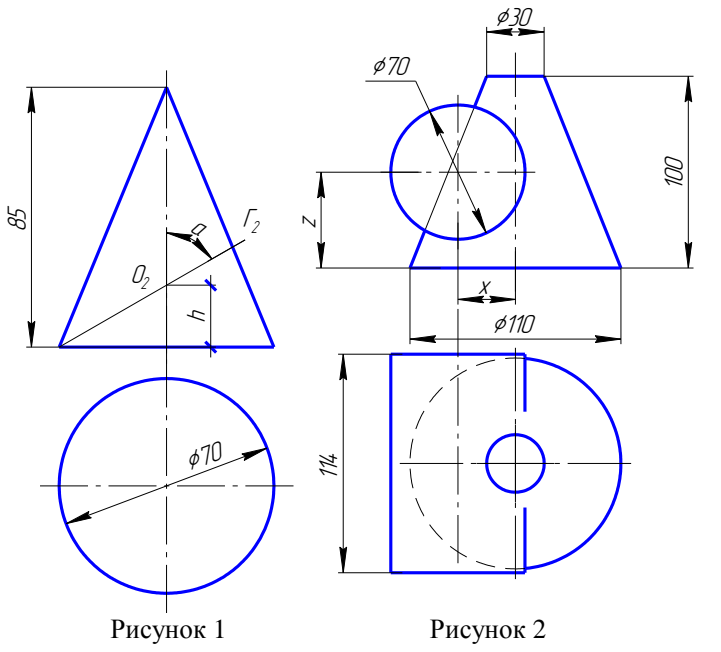

**Завдання Р7**. Побудувати три зображення й аксонометричну проекцію предмета за його описом.

Предмет являє собою призму з двома отворами. У кожної призми є один вертикальний наскрізний співвісний з нею циліндричний отвір діаметром 30 мм, і другий бічний призматичний (перпендикулярно до фронтальної площини) (вікно), симетрично розташований щодо осі вихідної фігури (рис. 3). Висота вихідної призми 100 мм, діаметр описаного навколо неї циліндра (або кола, описаного навколо основи призми) – 90 мм.

#### **"З'єднання деталей"**

**Завдання Р8.** З'єднання болтом: Болт М24х*l*.58 ГОСТ7798-80 з'єднує дві деталі товщиною  $b_1 = 30$  мм і  $b_2 = 35$  мм.

З'єднання шпилькою: Шпилька М18x1,5х*l.*58 ГОСТ 22038-76 прикріплює деталь товщиною b = 55 мм.

З'єднання гвинтом: Винт А. М16х65.48ГОСТ 17475-80 прикріплює деталь товщиною 25 мм.

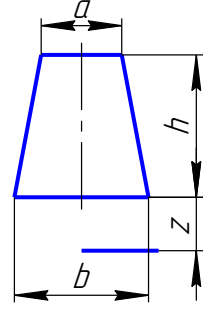

Рисунок 3

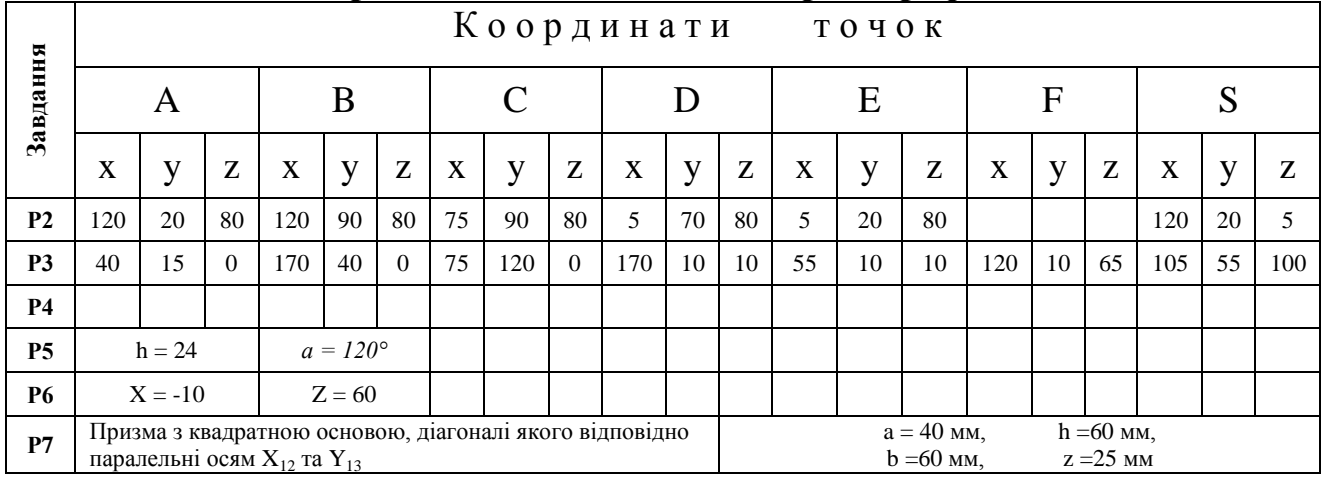

## **Варіант 3. Завдання з інженерної графіки**

**Завдання Р2.** Встановити положення ребер і граней багатогранника щодо площин проекцій. Визначити дійсну довжину ребра загального положення і кути нахилу його  $|\mathcal{S}|$ 

до площин проекцій  $\Pi_1$  і  $\Pi_2$ .<br>**Завдання** РЗ. **Р3.** Побудувати проекції лінії перетину піраміди SАBC із фронтально проекціювальною призмою DЕF, довжина якої становить 120 мм.

**Завдання Р5.** Побудувати проекції лінії перетину прямого кругового конуса з площиною  $\Gamma(\Gamma_2)$  i розгортку бічної поверхні його (рис. 1).

**Завдання Р6**. Побудувати проекції лінії перетину циліндра з конусом (рис. 2).

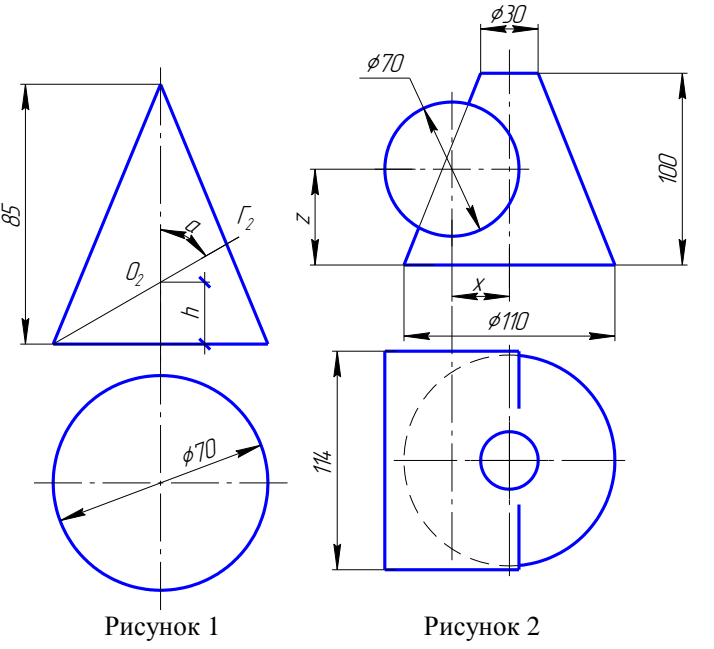

**Завдання Р7**. Побудувати три зображення й аксонометричну проекцію предмета за його описом.

Предмет являє собою призму з двома отворами. У кожної призми є один вертикальний наскрізний співвісний з нею циліндричний отвір діаметром 30 мм, і другий бічний призматичний (перпендикулярно до фронтальної площини) (вікно), симетрично розташований щодо осі вихідної фігури. Висота вихідної призми 100 мм, діаметр описаного навколо неї циліндра (або кола, описаного навколо основи призми) - 90 мм.

#### **"З'єднання деталей"**

**Завдання Р8.** З'єднання болтом: Болт М22х2х*l*.58 ГОСТ7798-80 з'єднує дві деталі товщиною  $b_1 = 30$  мм і  $b_2 = 25$  мм.

З'єднання шпилькою: Шпилька М20х*l.*58 ГОСТ 22032-76 прикріплює деталь товщиною b = 45 мм.

З'єднання гвинтом: Винт А. М14х1,5х55.48ГОСТ 17475-80

прикріплює деталь товщиною 32 мм.

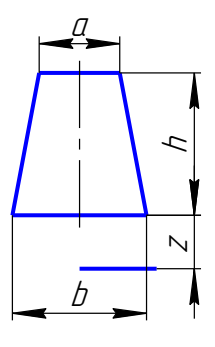

Рисунок 3

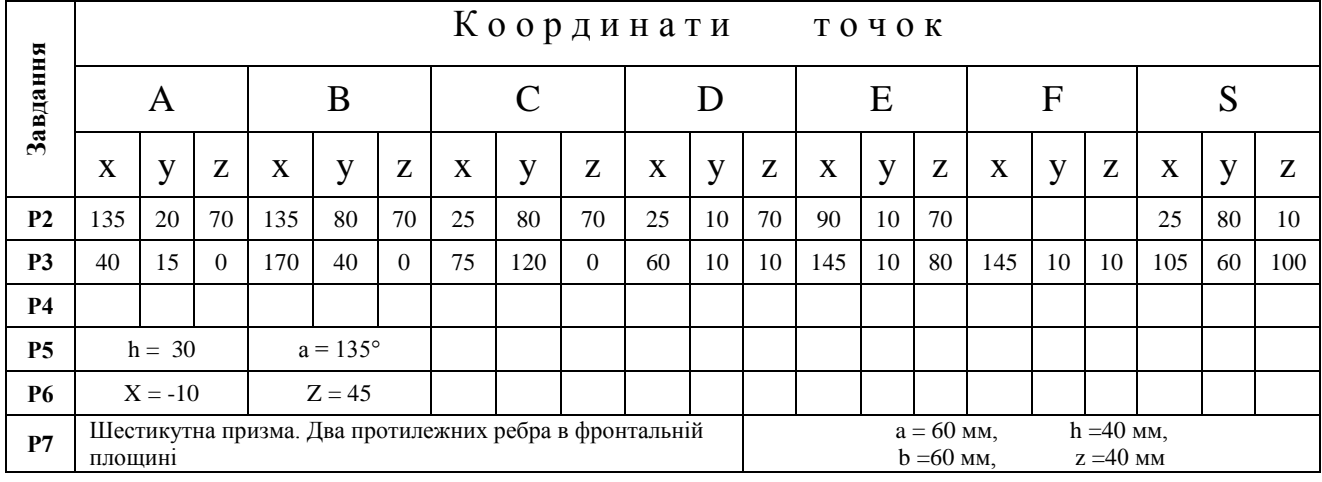

## **Варіант 4. Завдання з інженерної графіки**

**Завдання Р2.** Встановити положення ребер і граней багатогранника щодо площин проекцій. Визначити дійсну довжину ребра загального положення і кути нахилу його  $|\mathcal{S}|$ 

до площин проекцій  $\Pi_1$  і  $\Pi_2$ .<br>**Завдання** РЗ. **Р3.** Побудувати проекції лінії перетину піраміди SАBC із фронтально проекціювальною призмою DЕF, довжина якої становить 120 мм.

**Завдання Р5.** Побудувати проекції лінії перетину прямого кругового конуса з площиною  $\Gamma(\Gamma_2)$  i розгортку бічної поверхні його (рис. 1).

**Завдання Р6**. Побудувати проекції лінії перетину циліндра з конусом (рис. 2).

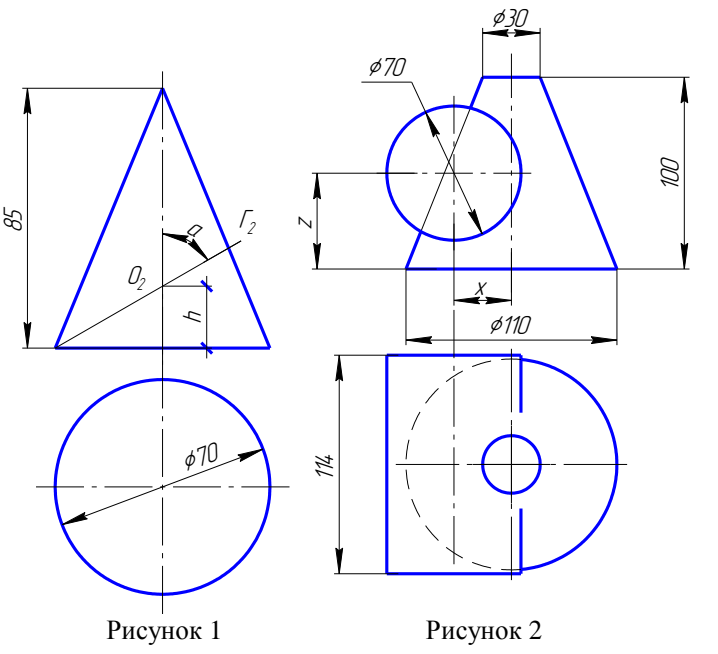

**Завдання Р7**. Побудувати три зображення й аксонометричну проекцію предмета за його описом.

Предмет являє собою призму з двома отворами. У кожної призми є один вертикальний наскрізний співвісний з нею циліндричний отвір діаметром 30 мм, і другий бічний призматичний (перпендикулярно до фронтальної площини) (вікно), симетрично розташований щодо осі вихідної фігури. Висота вихідної призми 100 мм, діаметр описаного навколо неї циліндра (або кола, описаного навколо основи призми) - 90 мм.

#### **"З'єднання деталей"**

**Завдання Р8.** З'єднання болтом: Болт М24х1,5х*l*.58 ГОСТ7798-80 з'єднує дві деталі товщиною  $b_1 = 20$  мм і  $b_2 = 25$  мм.

З'єднання шпилькою: Шпилька М18х*l.*58 ГОСТ 22032-76 прикріплює деталь товщиною b = 40 мм.

З'єднання гвинтом: Винт А. М14х60.48ГОСТ 17475-80

прикріплює деталь товщиною 25 мм.

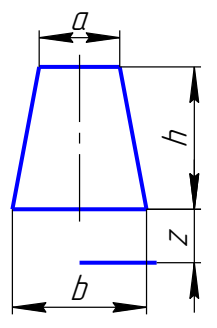

Рисунок 3

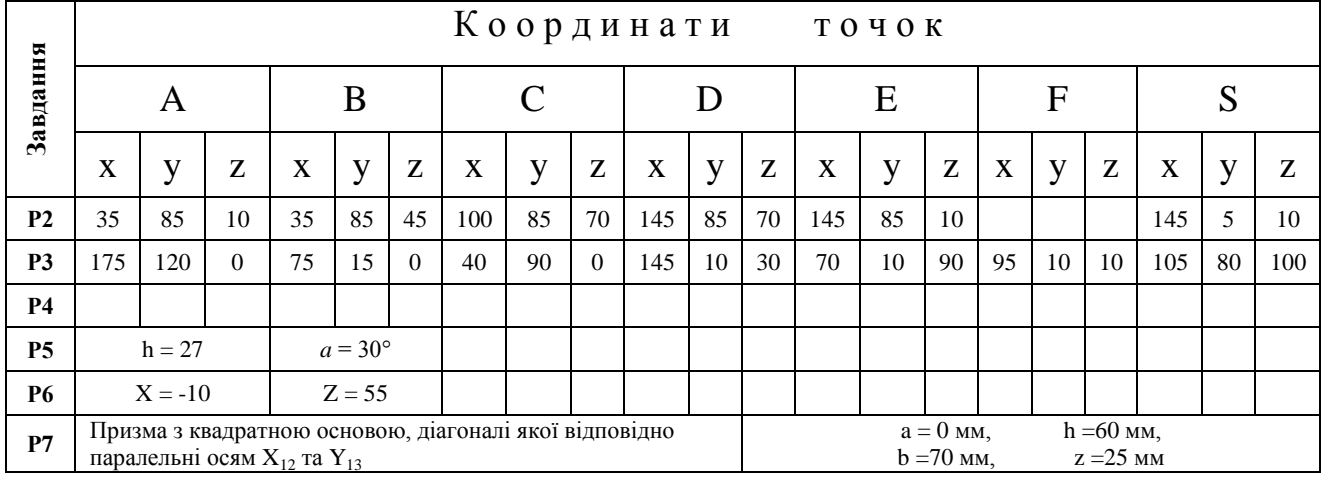

## **Варіант 5. Завдання з інженерної графіки**

**Завдання Р2.** Встановити положення ребер і граней багатогранника щодо площин проекцій. Визначити дійсну довжину ребра загального положення і кути нахилу його  $|\mathcal{S}|$ 

до площин проекцій  $\Pi_1$  і  $\Pi_2$ .<br>**Завдання** РЗ. **Р3.** Побудувати проекції лінії перетину піраміди SАBC із фронтально проекціювальною призмою DЕF, довжина якої становить 120 мм.

**Завдання Р5.** Побудувати проекції лінії перетину прямого кругового конуса з площиною  $\Gamma(\Gamma_2)$  i розгортку бічної поверхні його (рис. 1).

**Завдання Р6**. Побудувати проекції лінії перетину циліндра з конусом (рис. 2).

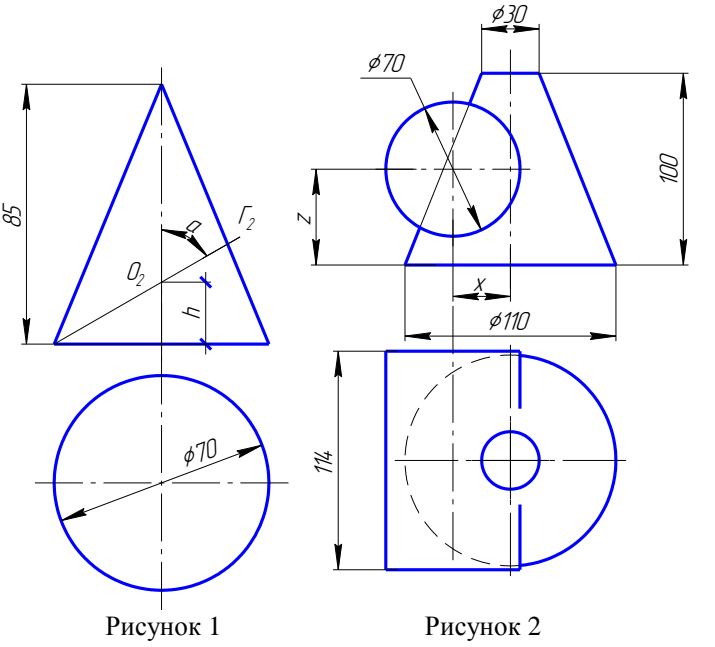

**Завдання Р7**. Побудувати три зображення й аксонометричну проекцію предмета за його описом.

Предмет являє собою призму з двома отворами. У кожної призми є один вертикальний наскрізний співвісний з нею циліндричний отвір діаметром 30 мм, і другий бічний призматичний (перпендикулярно до фронтальної площини) (вікно), симетрично розташований щодо осі вихідної фігури. Висота вихідної призми 100 мм, діаметр описаного навколо неї циліндра (або кола, описаного навколо основи призми) - 90 мм.

#### **"З'єднання деталей"**

**Завдання Р8.** З'єднання болтом: Болт М22х*l*.58 ГОСТ7798-80 з'єднує дві деталі товщиною  $b_1 = 30$  мм і  $b_2 = 25$  мм.

З'єднання шпилькою: Шпилька М24x2х*l.*58 ГОСТ 22034-76 прикріплює деталь товщиною b = 35 мм.

З'єднання гвинтом: Винт А. М16х1,5х80.48ГОСТ 1491-80

прикріплює деталь товщиною 54 мм.

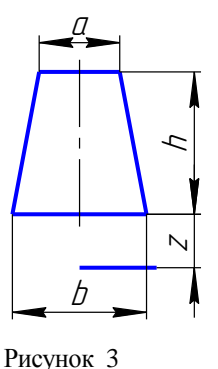

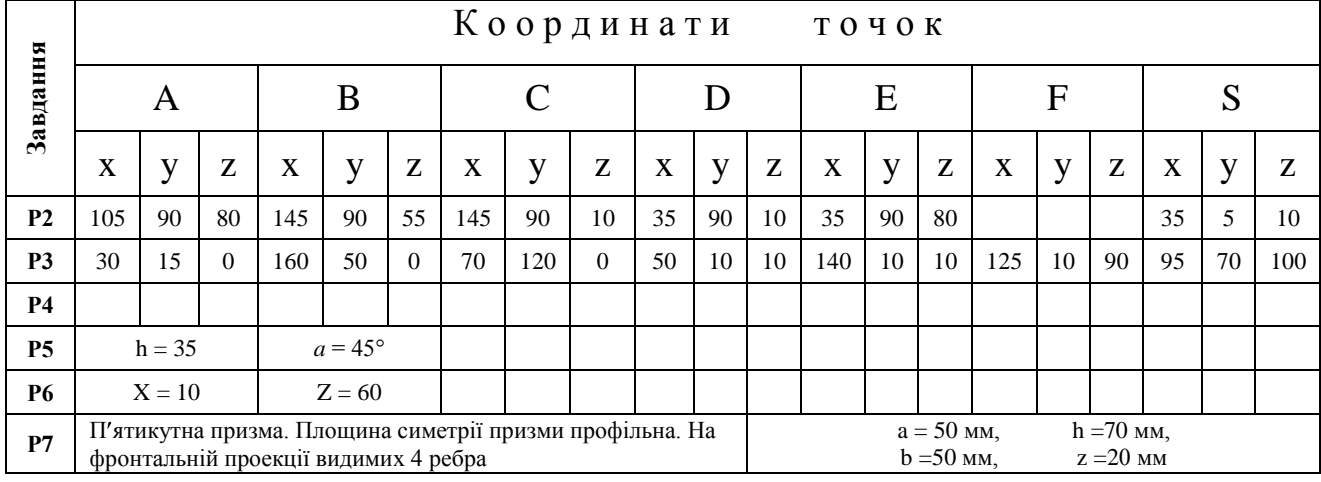

## **Варіант 6. Завдання з інженерної графіки**

**Завдання Р2.** Встановити положення ребер і граней багатогранника щодо площин проекцій. Визначити дійсну довжину ребра загального положення і кути нахилу його  $|\mathcal{S}|$ до площин проекцій  $\Pi_1$  і  $\Pi_2$ .

**Завдання Р3.** Побудувати проекції лінії перетину піраміди SАBC із фронтально проекціювальною призмою DЕF, довжина якої становить 120 мм.

**Завдання Р5.** Побудувати проекції лінії перетину прямого кругового конуса з площиною  $\Gamma(\Gamma_2)$  і розгортку бічної поверхні його (рис. 1).

**Завдання Р6**. Побудувати проекції лінії перетину циліндра з конусом (рис. 2).

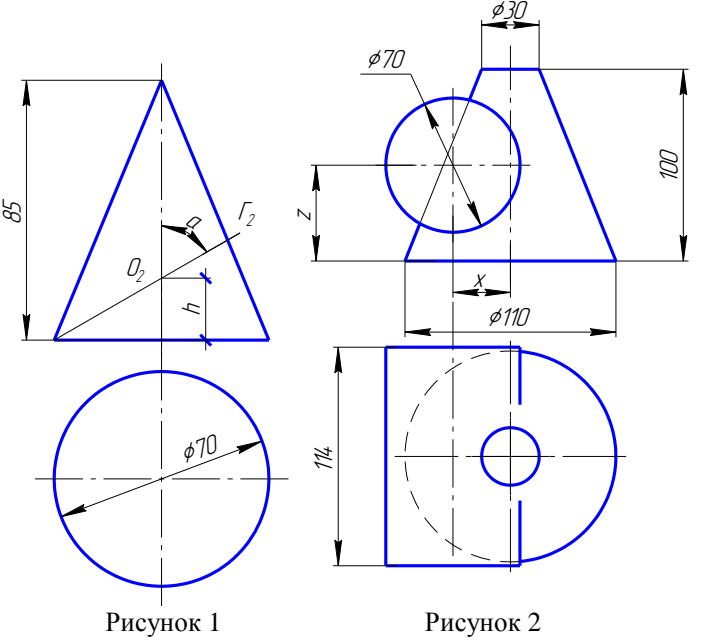

**Завдання Р7**. Побудувати три зображення й аксонометричну проекцію предмета за його описом.

Предмет являє собою призму з двома отворами. У кожної призми є один вертикальний наскрізний співвісний з нею циліндричний отвір діаметром 30 мм, і другий бічний призматичний (перпендикулярно до фронтальної площини) (вікно), симетрично розташований щодо осі вихідної фігури. Висота вихідної призми 100 мм, діаметр описаного навколо неї циліндра (або кола, описаного навколо основи призми) - 90 мм.

#### **"З'єднання деталей"**

Завдання Р8. З'єднання болтом: Болт М20х1,5х*l*.58 ГОСТ7798-80 з'єднує дві деталі товщиною  $b_1 = 40$  мм і  $b_2 = 30$  мм.

З'єднання шпилькою: Шпилька М24х*l.*58 ГОСТ 22034-76 прикріплює деталь товщиною b = 25 мм.

З'єднання гвинтом: Винт А. М16х80.48ГОСТ 17473-80 прикріплює деталь товщиною 48 мм.

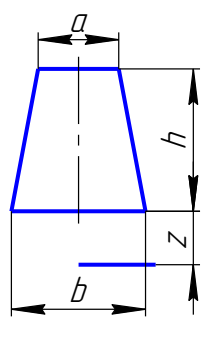

Рисунок 3

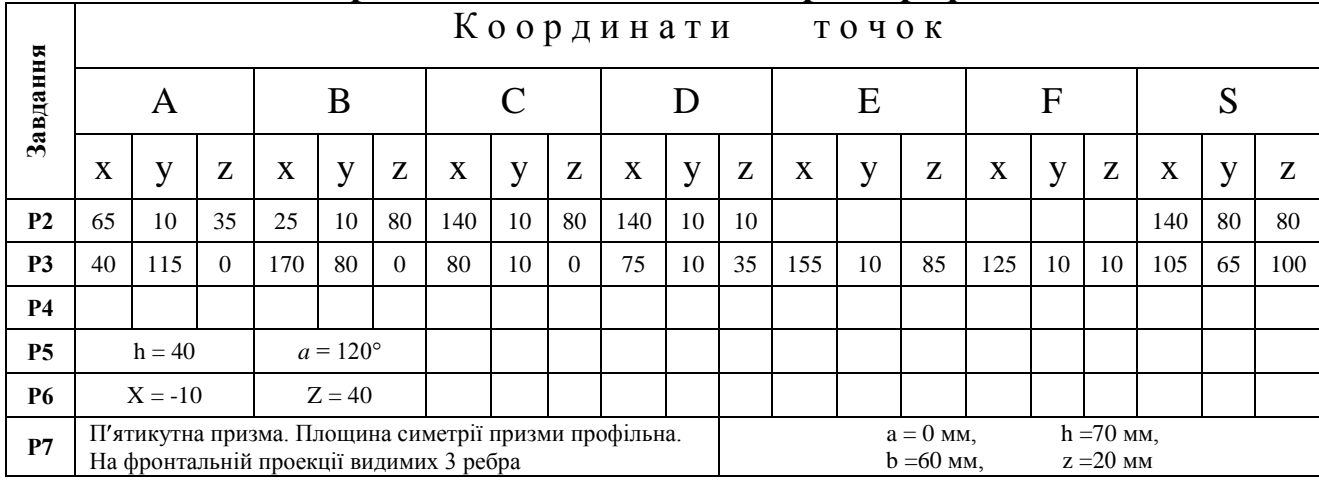

#### **Варіант 7. Завдання з інженерної графіки**

**Завдання Р2.** Встановити положення ребер і граней багатогранника щодо площин проекцій. Визначити дійсну довжину ребра загального положення і кути нахилу його до площин проекцій  $\Pi_1$  і  $\Pi_2$ .

**Завдання Р3.** Побудувати проекції лінії перетину піраміди SАBC із фронтально проекціювальною призмою DЕF, довжина якої становить 120 мм.

**Завдання Р5.** Побудувати проекції лінії перетину прямого кругового конуса з площиною  $\Gamma(\Gamma_2)$  i розгортку бічної поверхні його (рис. 1).

**Завдання Р6**. Побудувати проекції лінії перетину циліндра з конусом (рис. 2).

**Завдання Р7**. Побудувати три

зображення й аксонометричну проекцію предмета за його описом.

Предмет являє собою призму з двома отворами. У кожної призми є один вертикальний наскрізний співвісний з нею циліндричний отвір діаметром 30 мм, і другий бічний призматичний (перпендикулярно до фронтальної площини) (вікно), симетрично розташований щодо осі вихідної фігури. Висота вихідної призми 100 мм, діаметр описаного навколо неї циліндра (або кола, описаного навколо основи призми) – 90 мм.

# **"З'єднання деталей"**

**Завдання Р8.** З'єднання болтом: Болт М22х1,5х*l*.58 ГОСТ7798-80 з'єднує дві деталі товщиною  $b_1 = 30$  мм і  $b_2 = 25$  мм.

З'єднання шпилькою: Шпилька М18х*l.*58 ГОСТ 22034-76 прикріплює деталь товщиною b = 45 мм.

З'єднання гвинтом: Винт А. М14х65.48ГОСТ 17473-80 прикріплює деталь товщиною 30 мм.

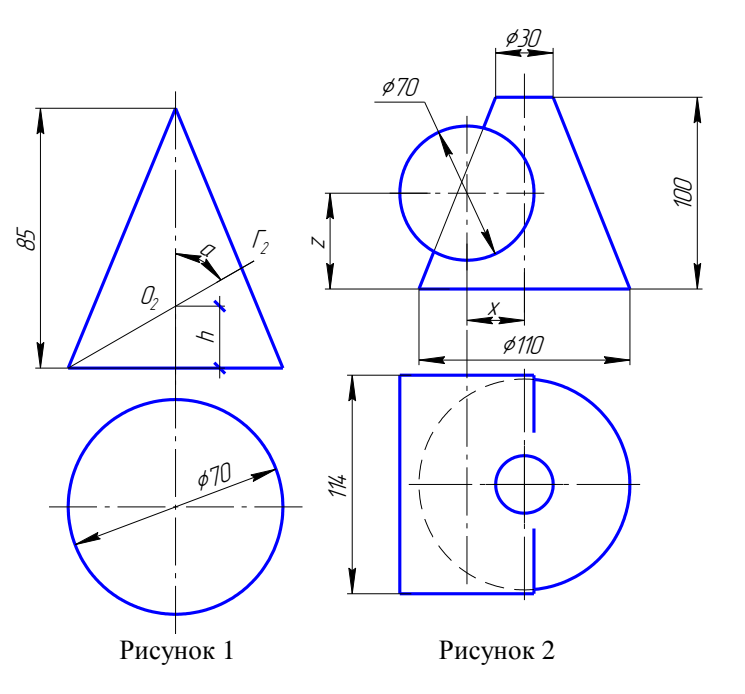

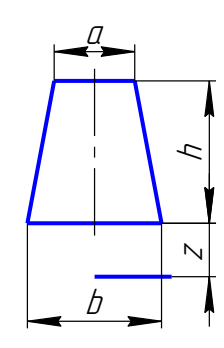

Рисунок 3

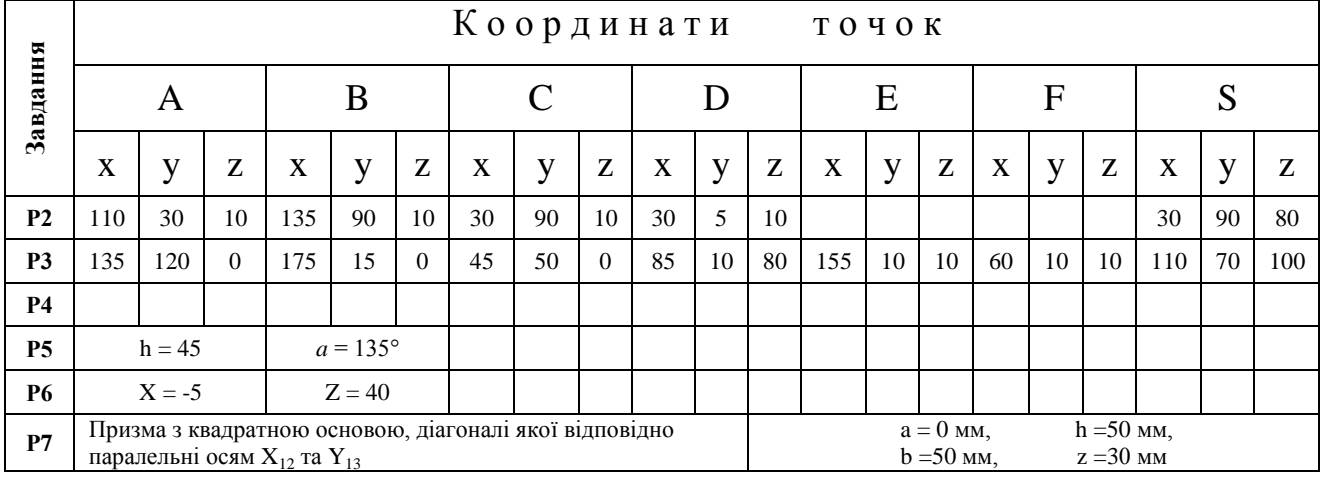

## **Варіант 8. Завдання з інженерної графіки**

**Завдання Р2.** Встановити положення ребер і граней багатогранника щодо площин проекцій. Визначити дійсну довжину ребра загального положення і кути нахилу його  $|\mathcal{S}|$ 

до площин проекцій  $\Pi_1$  і  $\Pi_2$ .<br>**Завдання** РЗ. **Р3.** Побудувати проекції лінії перетину піраміди SАBC із фронтально проекціювальною призмою DЕF, довжина якої становить 120 мм.

**Завдання Р5.** Побудувати проекції лінії перетину прямого кругового конуса з площиною  $\Gamma(\Gamma_2)$  i розгортку бічної поверхні його (рис. 1).

**Завдання Р6**. Побудувати проекції лінії перетину циліндра з конусом (рис. 2).

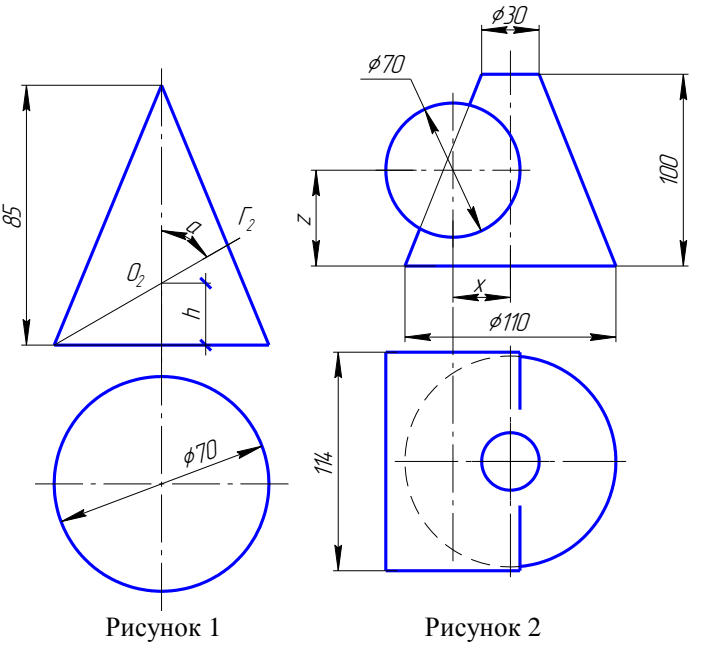

**Завдання Р7**. Побудувати три зображення й аксонометричну проекцію предмета за його описом.

Предмет являє собою призму з двома отворами. У кожної призми є один вертикальний наскрізний співвісний з нею циліндричний отвір діаметром 30 мм, і другий - бічний призматичний (перпендикулярно до фронтальної площини) (вікно), симетрично розташований щодо осі вихідної фігури. Висота вихідної призми 100 мм, діаметр описаного навколо неї циліндра (або кола, описаного навколо основи призми) 90 мм.

# **"З'єднання деталей"**

**Завдання Р8.** З'єднання болтом: Болт М24x2х*l*.58 ГОСТ7798-80 з'єднує дві деталі товщиною  $b_1 = 30$  мм і  $b_2 = 20$  мм.

З'єднання шпилькою: Шпилька М20х*l.*58 ГОСТ 22036-76 прикріплює деталь товщиною b = 45 мм.

З'єднання гвинтом: Винт А. М16х1,5х75.48ГОСТ 17473-80 прикріплює деталь товщиною 35 мм.

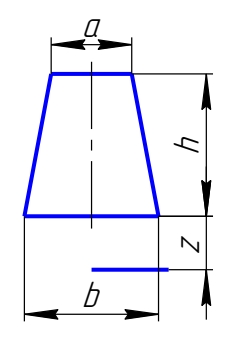

Рисунок 3

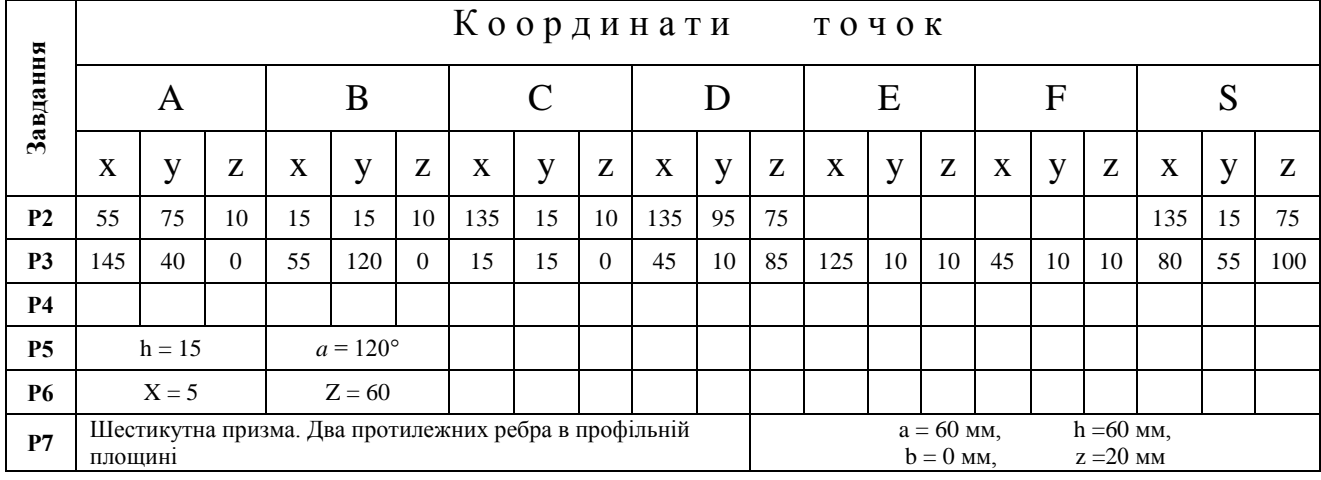

## **Варіант 9. Завдання з інженерної графіки**

**Завдання Р2.** Встановити положення ребер і граней багатогранника щодо площин проекцій. Визначити дійсну довжину ребра загального положення і кути нахилу його  $|\mathcal{S}|$ 

до площин проекцій  $\Pi_1$  і  $\Pi_2$ .<br>**Завдання** РЗ. **Р3.** Побудувати проекції лінії перетину піраміди SАBC із фронтально проекціювальною призмою DЕF, довжина якої становить 120 мм.

**Завдання Р5.** Побудувати проекції лінії перетину прямого кругового конуса з площиною  $\Gamma(\Gamma_2)$  i розгортку бічної поверхні його (рис. 1).

**Завдання Р6**. Побудувати проекції лінії перетину циліндра з конусом (рис. 2).

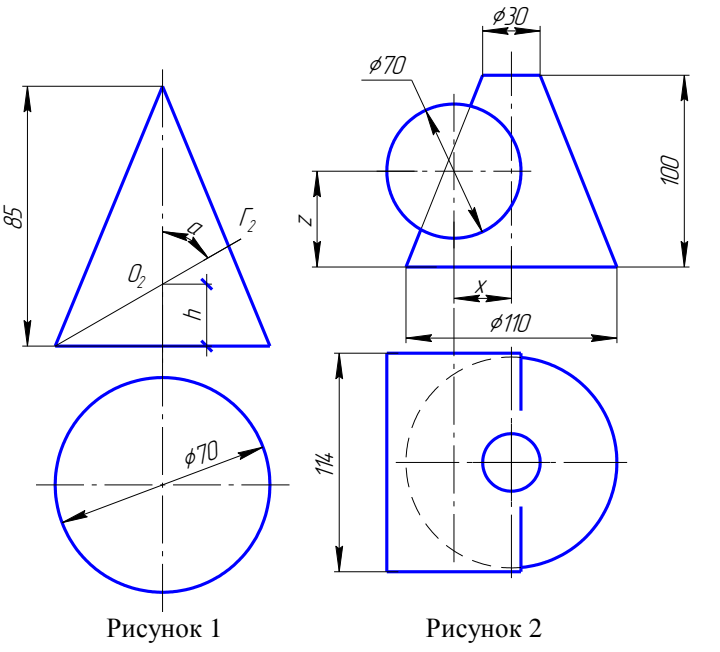

**Завдання Р7**. Побудувати три зображення й аксонометричну проекцію предмета за його описом.

Предмет являє собою призму з двома отворами. У кожної призми є один вертикальний наскрізний співвісний з нею циліндричний отвір діаметром 30 мм, і другий - бічний призматичний (перпендикулярно до фронтальної площини) (вікно), симетрично розташований щодо осі вихідної фігури. Висота вихідної призми 100 мм, діаметр описаного навколо неї циліндра (або кола, описаного навколо основи призми) 90 мм.

# **"З'єднання деталей"**

**Завдання Р8.** З'єднання болтом: Болт М22х*l*.58 ГОСТ7798-80 з'єднує дві деталі товщиною  $b_1 = 30$  мм і  $b_2 = 35$  мм.

З'єднання шпилькою: Шпилька М20x1,5х*l.*58 ГОСТ 22036-76 прикріплює деталь товщиною b = 40 мм.

З'єднання гвинтом: Винт А. М14х70.48ГОСТ 17473-80 прикріплює деталь товщиною 42 мм.

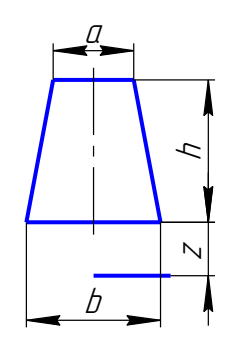

Рисунок 3

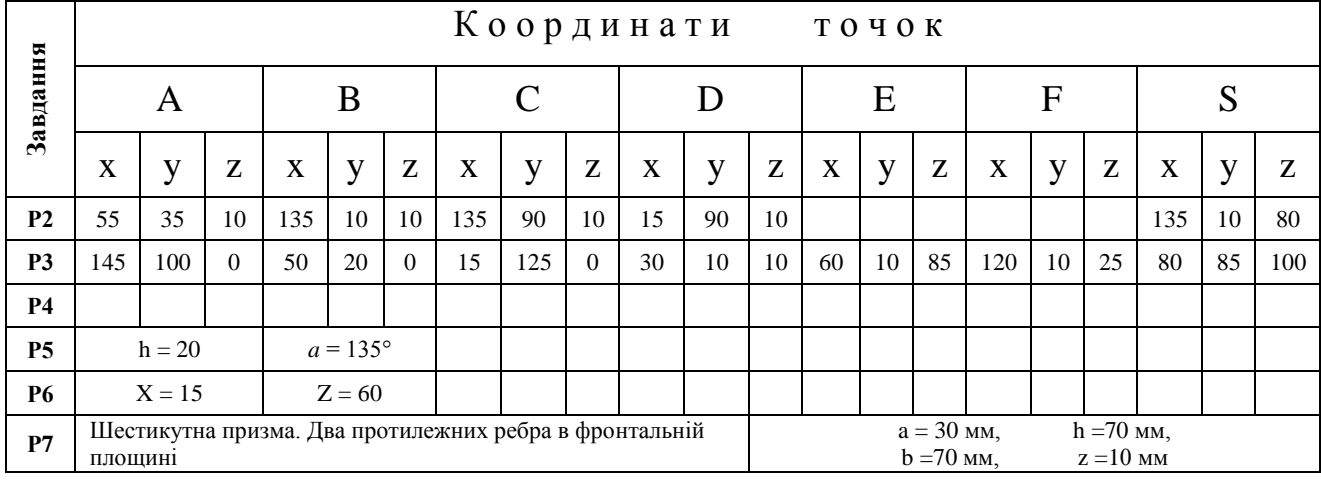

## **Варіант 10. Завдання з інженерної графіки**

**Завдання Р2.** Встановити положення ребер і граней багатогранника щодо площин проекцій. Визначити дійсну довжину ребра загального положення і кути нахилу його  $|\mathcal{S}|$ 

до площин проекцій  $\Pi_1$  і  $\Pi_2$ .<br>**Завдання** РЗ. **Р3.** Побудувати проекції лінії перетину піраміди SАBC із фронтально проекціювальною призмою DЕF, довжина якої становить 120 мм.

**Завдання Р5.** Побудувати проекції лінії перетину прямого кругового конуса з площиною  $\Gamma(\Gamma_2)$  i розгортку бічної поверхні його (рис. 1).

**Завдання Р6**. Побудувати проекції лінії перетину циліндра з конусом (рис. 2).

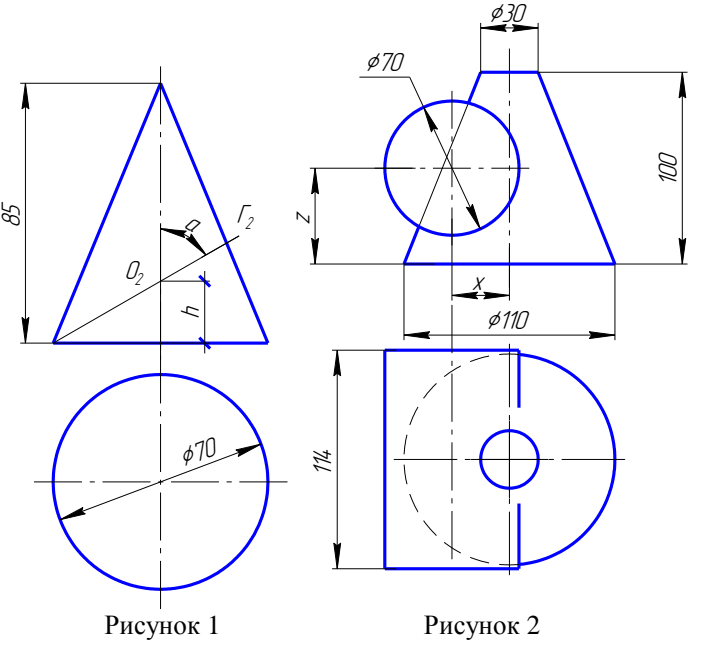

**Завдання Р7**. Побудувати три зображення й аксонометричну проекцію предмета за його описом.

Предмет являє собою призму з двома отворами. У кожної призми є один вертикальний наскрізний співвісний з нею циліндричний отвір діаметром 30 мм, і другий - бічний призматичний (перпендикулярно до фронтальної площини) (вікно), симетрично розташований щодо осі вихідної фігури. Висота вихідної призми 100 мм, діаметр описаного навколо неї циліндра (або кола, описаного навколо основи призми) 90 мм.

# **"З'єднання деталей"**

**Завдання Р8.** З'єднання болтом: Болт М20х1,5х*l*.58 ГОСТ7798-80 з'єднує дві деталі товщиною  $b_1 = 40$  мм і  $b_2 = 25$  мм.

З'єднання шпилькою: Шпилька М22х*l.*58 ГОСТ 22036-76 прикріплює деталь товщиною b = 35 мм.

З'єднання гвинтом: Винт А. М16х70.48ГОСТ 17473-80 прикріплює деталь товщиною 45 мм.

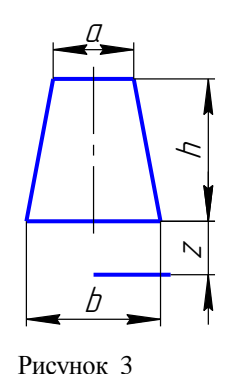

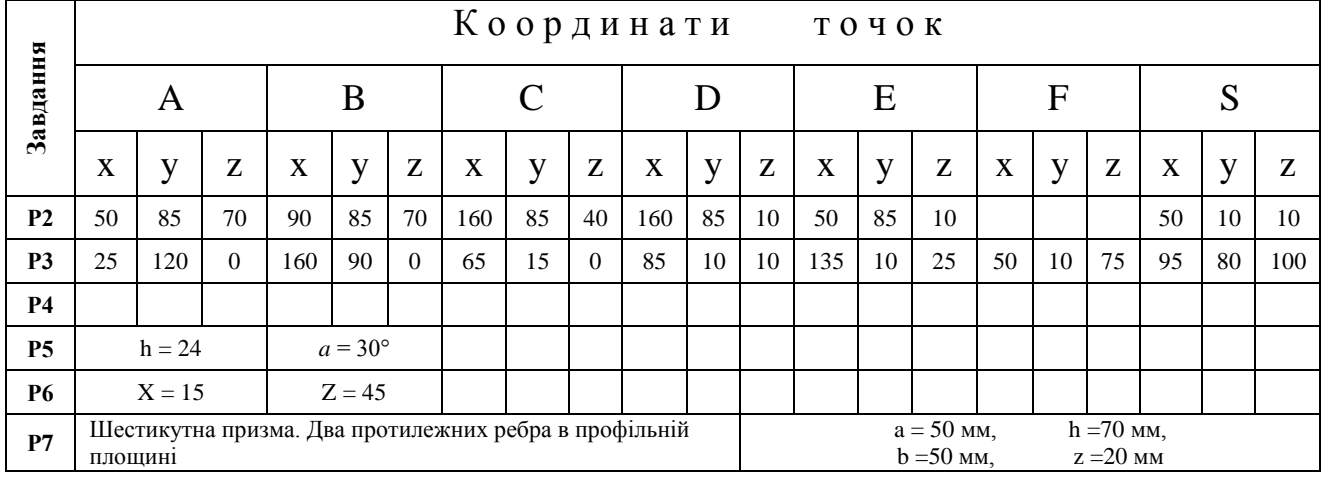

## **Варіант 11. Завдання з інженерної графіки**

**Завдання Р2.** Встановити положення ребер і граней багатогранника щодо площин проекцій. Визначити дійсну довжину ребра загального положення і кути нахилу його  $|\mathcal{S}|$ 

до площин проекцій  $\Pi_1$  і  $\Pi_2$ .<br>**Завдання** РЗ. **Р3.** Побудувати проекції лінії перетину піраміди SАBC із фронтально проекціювальною призмою DЕF, довжина якої становить 120 мм.

**Завдання Р5.** Побудувати проекції лінії перетину прямого кругового конуса з площиною  $\Gamma(\Gamma_2)$  i розгортку бічної поверхні його (рис. 1).

**Завдання Р6**. Побудувати проекції лінії перетину циліндра з конусом (рис. 2).

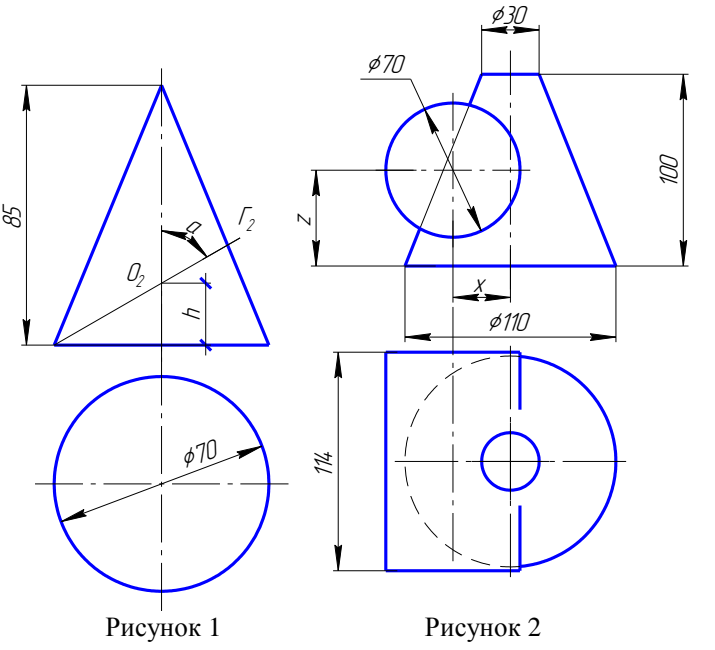

**Завдання Р7**. Побудувати три зображення й аксонометричну проекцію предмета за його описом.

Предмет являє собою призму з двома отворами. У кожної призми є один вертикальний наскрізний співвісний з нею циліндричний отвір діаметром 30 мм, і другий - бічний призматичний (перпендикулярно до фронтальної площини) (вікно), симетрично розташований щодо осі вихідної фігури. Висота вихідної призми 100 мм, діаметр описаного навколо неї циліндра (або кола, описаного навколо основи призми) 90 мм.

# **"З'єднання деталей"**

**Завдання Р8.** З'єднання болтом: Болт М24х1,5х*l*.58 ГОСТ7798-80 з'єднує дві деталі товщиною  $b_1 = 20$  мм і  $b_2 = 25$  мм.

З'єднання шпилькою: Шпилька М20х*l.*58 ГОСТ 22038-76 прикріплює деталь товщиною b = 25 мм.

З'єднання гвинтом: Винт А. М14х60.48ГОСТ 17473-80 прикріплює деталь товщиною 37 мм.

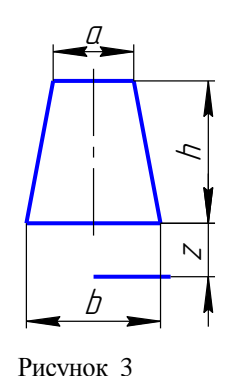

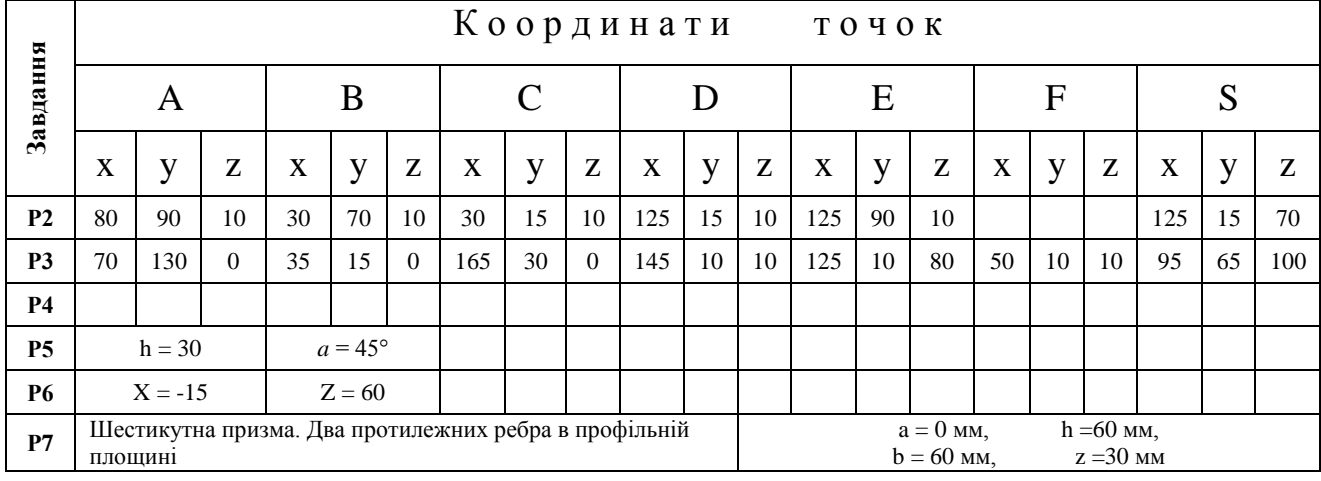

## **Варіант 12. Завдання з інженерної графіки**

**Завдання Р2.** Встановити положення ребер і граней багатогранника щодо площин проекцій. Визначити дійсну довжину ребра загального положення і кути нахилу його  $|\mathcal{S}|$ 

до площин проекцій  $\Pi_1$  і  $\Pi_2$ .<br>**Завдання** РЗ. **Р3.** Побудувати проекції лінії перетину піраміди SАBC із фронтально проекціювальною призмою DЕF, довжина якої становить 120 мм.

**Завдання Р5.** Побудувати проекції лінії перетину прямого кругового конуса з площиною  $\Gamma(\Gamma_2)$  i розгортку бічної поверхні його (рис. 1).

**Завдання Р6**. Побудувати проекції лінії перетину циліндра з конусом (рис. 2).

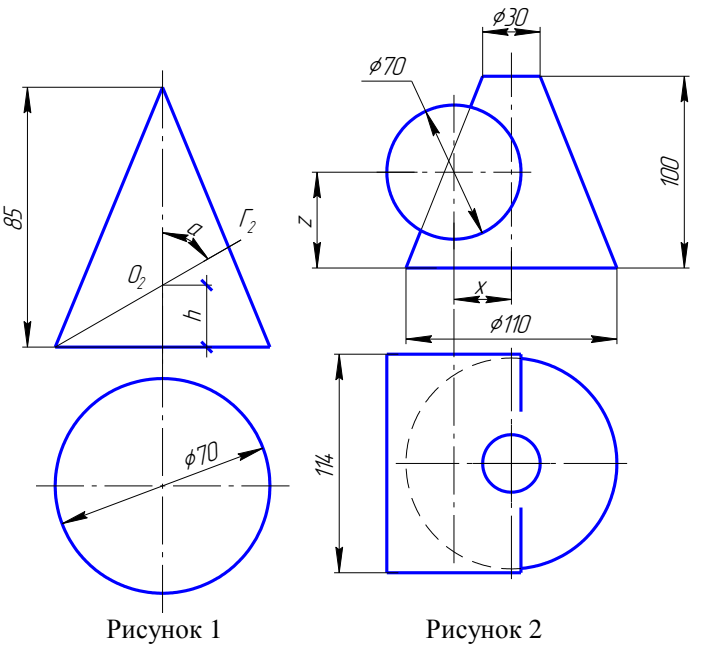

**Завдання Р7**. Побудувати три зображення й аксонометричну проекцію предмета за його описом.

Предмет являє собою призму з двома отворами. У кожної призми є один вертикальний наскрізний співвісний з нею циліндричний отвір діаметром 30 мм, і другий бічний призматичний (перпендикулярно до фронтальної площини) (вікно), симетрично розташований щодо осі вихідної фігури. Висота вихідної призми 100 мм, діаметр описаного навколо неї циліндра (або кола, описаного навколо основи призми) - 90 мм.

#### **"З'єднання деталей"**

**Завдання Р8.** З'єднання болтом: Болт М22х1,5х*l*.58 ГОСТ7798-80 з'єднує дві деталі товщиною  $b_1 = 35$  мм і  $b_2 = 35$  мм.

З'єднання шпилькою: Шпилька М18х*l.*58 ГОСТ 22040-76 прикріплює деталь товщиною b = 25 мм.

З'єднання гвинтом: Винт А. М14х1,5х65.48ГОСТ 1491-80

прикріплює деталь товщиною 40 мм.

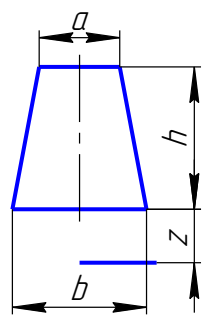

Рисунок 3

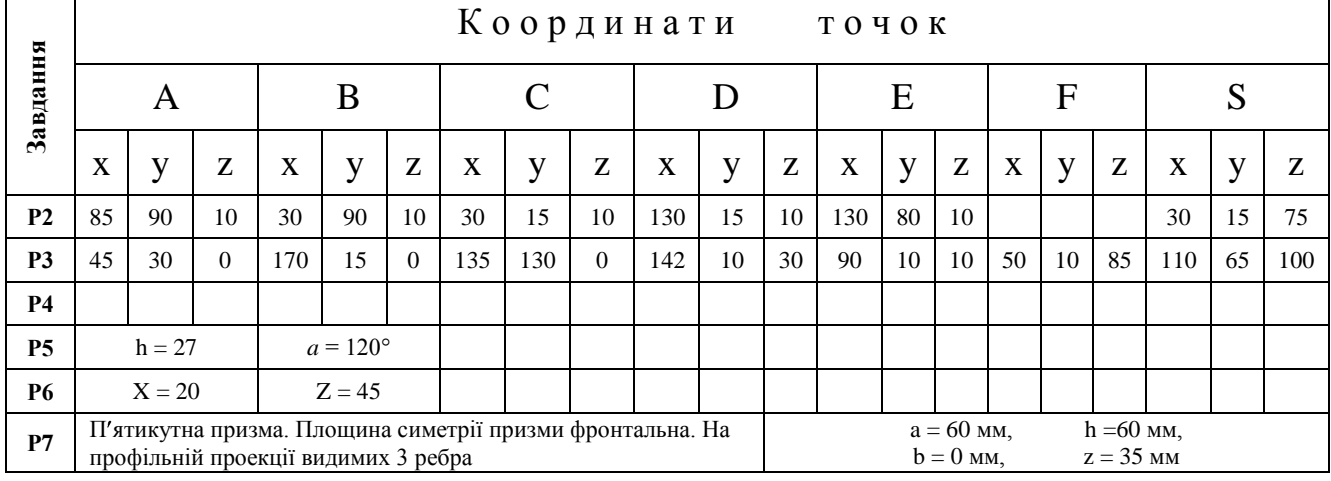

## **Варіант 13. Завдання з інженерної графіки**

**Завдання Р2.** Встановити положення ребер і граней багатогранника щодо площин проекцій. Визначити дійсну довжину ребра загального положення і кути нахилу його  $|\mathcal{S}|$ до площин проекцій  $\Pi_1$  і  $\Pi_2$ .

**Завдання Р3.** Побудувати проекції лінії перетину піраміди SАBC із фронтально проекціювальною призмою DЕF, довжина якої становить 120 мм.

**Завдання Р5.** Побудувати проекції лінії перетину прямого кругового конуса з площиною  $\Gamma(\Gamma_2)$  і розгортку бічної поверхні його (рис. 1).

**Завдання Р6**. Побудувати проекції лінії перетину циліндра з конусом (рис. 2).

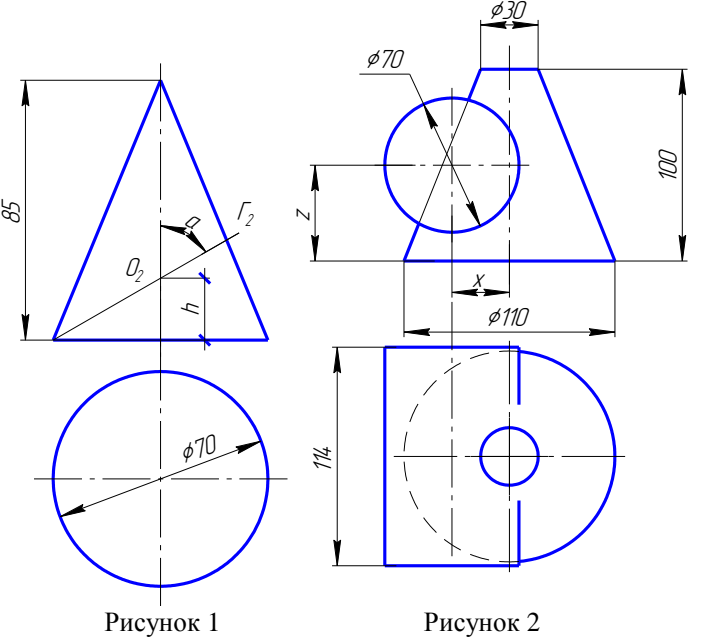

**Завдання Р7**. Побудувати три зображення й аксонометричну проекцію предмета за його описом.

Предмет являє собою призму з двома отворами. У кожної призми є один вертикальний наскрізний співвісний з нею циліндричний отвір діаметром 30 мм, і другий бічний призматичний (перпендикулярно до фронтальної площини) (вікно), симетрично розташований щодо осі вихідної фігури. Висота вихідної призми 100 мм, діаметр описаного навколо неї циліндра (або кола, описаного навколо основи призми) - 90 мм.

#### **"З'єднання деталей"**

**Завдання Р8.** З'єднання болтом: Болт М22х1,5х*l*.58 ГОСТ7798-80 з'єднує дві деталі товщиною  $b_1 = 30$  мм і  $b_2 = 25$  мм.

З'єднання шпилькою: Шпилька М18х*l.*58 ГОСТ 22034-76 прикріплює деталь товщиною b = 45 мм.

З'єднання гвинтом: Винт А. М16х1,5х70.48ГОСТ 1491-80

прикріплює деталь товщиною 50 мм.

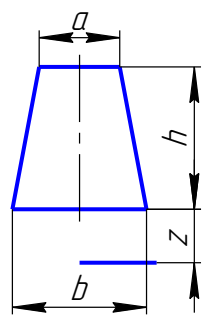

Рисунок 3

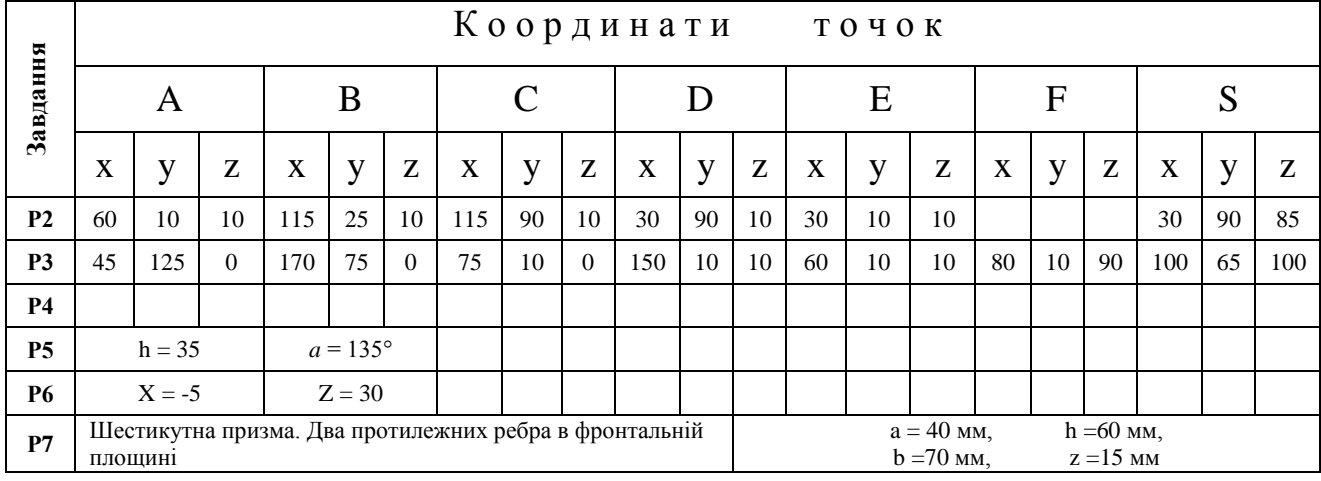

## **Варіант 14. Завдання з інженерної графіки**

**Завдання Р2.** Встановити положення ребер і граней багатогранника щодо площин проекцій. Визначити дійсну довжину ребра загального положення і кути нахилу його до площин проекцій  $\Pi_1$  і  $\Pi_2$ .

**Завдання Р3.** Побудувати проекції лінії перетину піраміди SАBC із фронтально проекціювальною призмою DЕF, довжина якої становить 120 мм.

**Завдання Р5.** Побудувати проекції лінії перетину прямого кругового конуса з площиною  $\Gamma(\Gamma_2)$  i розгортку бічної поверхні його (рис. 1).

**Завдання Р6**. Побудувати проекції лінії перетину циліндра з конусом (рис. 2).

 $\Omega$  $\mathcal{T}_2$ ha 30 x  $\frac{1}{\sqrt{2}}$  $\overline{\phantom{1}}$ 70 10 Рисунок 1 Рисунок 2 85 110 70

**Завдання Р7**. Побудувати три зображення й аксонометричну проекцію предмета за його описом.

Предмет являє собою призму з двома отворами. У кожної призми є один вертикальний наскрізний співвісний з нею циліндричний отвір діаметром 30 мм, і другий бічний призматичний (перпендикулярно до фронтальної площини) (вікно), симетрично розташований щодо осі вихідної фігури. Висота вихідної призми 100 мм, діаметр описаного навколо неї циліндра (або кола, описаного навколо основи призми) - 90 мм.

# **"З'єднання деталей"**

**Завдання Р8.** З'єднання болтом: Болт М24х1,5х*l*.58 ГОСТ7798-80 з'єднує дві деталі товщиною  $b_1 = 20$  мм і  $b_2 = 25$  мм.

З'єднання шпилькою: Шпилька М18х*l.*58 ГОСТ 22032-76 прикріплює деталь товщиною b = 40 мм.

З'єднання гвинтом: Винт А. М16х80.48ГОСТ 1491-80 прикріплює деталь товщиною 56 мм.

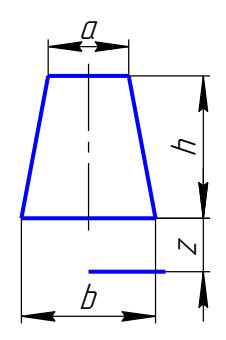

Рисунок 3

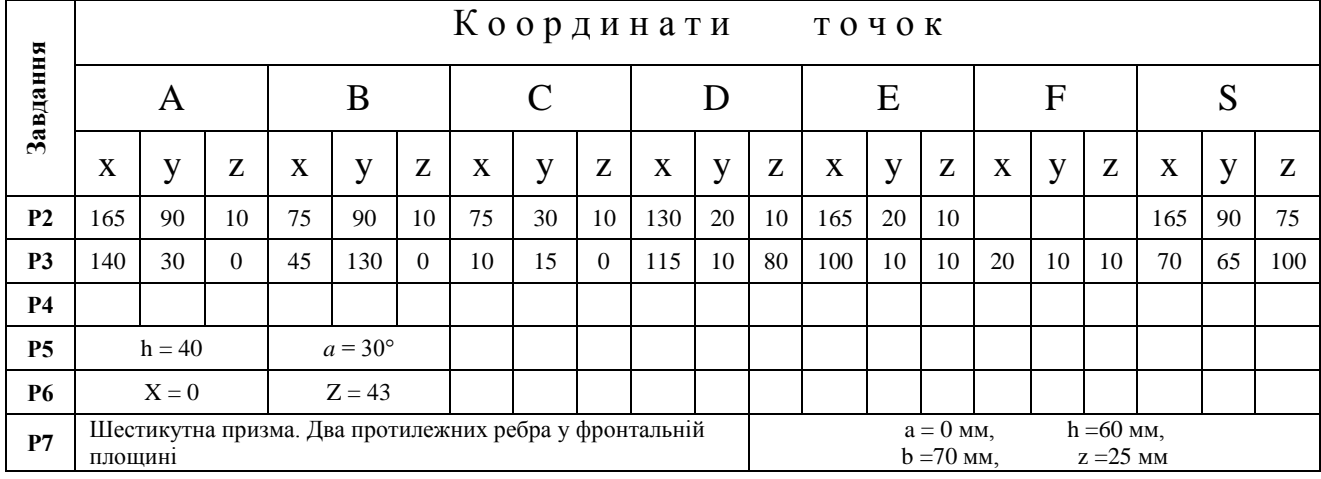

## **Варіант 15. Завдання з інженерної графіки**

**Завдання Р2.** Встановити положення ребер і граней багатогранника щодо площин проекцій. Визначити дійсну довжину ребра загального положення і кути нахилу його  $|\mathcal{S}|$ 

до площин проекцій  $\Pi_1$  і  $\Pi_2$ .<br>**Завлання** РЗ. **Завдання Р3.** Побудувати проекції лінії перетину піраміди SАBC із фронтально проекціювальною призмою DЕF, довжина якої становить 120 мм.

**Завдання Р5.** Побудувати проекції лінії перетину прямого кругового конуса з площиною  $\Gamma(\Gamma_2)$  і розгортку бічної поверхні його (рис. 1).

**Завдання Р6**. Побудувати проекції лінії перетину циліндра з конусом (рис. 2).

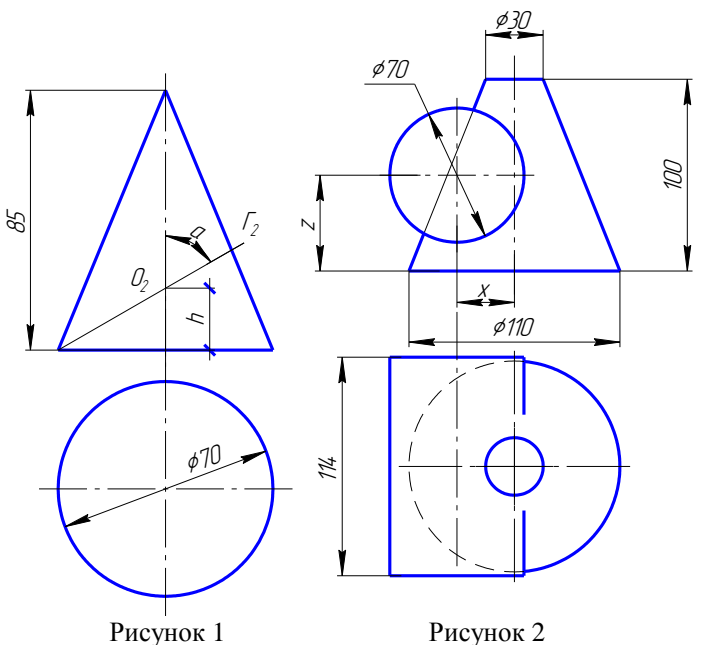

**Завдання Р7**. Побудувати три зображення й аксонометричну проекцію предмета за його описом.

Предмет являє собою призму з двома отворами. У кожної призми є один вертикальний наскрізний співвісний з нею циліндричний отвір діаметром 30 мм, і другий - бічний призматичний (перпендикулярно до фронтальної площини) (вікно), симетрично розташований щодо осі вихідної фігури. Висота вихідної призми 100 мм, діаметр описаного навколо неї циліндра (або кола, описаного навколо основи призми) 90 мм.

## **"З'єднання деталей"**

**Завдання Р8.** З'єднання болтом: Болт М20х1,5х*l*.58 ГОСТ7798-80 з'єднує дві деталі товщиною  $b_1 = 45$  мм і  $b_2 = 25$  мм.

З'єднання шпилькою: Шпилька М24х*l.*58 ГОСТ 22038-76 прикріплює деталь товщиною b = 50 мм.

З'єднання гвинтом: Винт А. М14х65.48ГОСТ 1491-80 прикріплює деталь товщиною 37 мм.

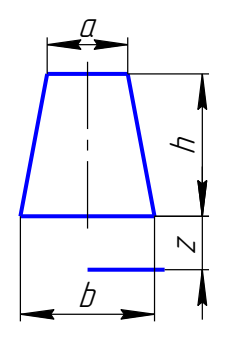

Рисунок 3

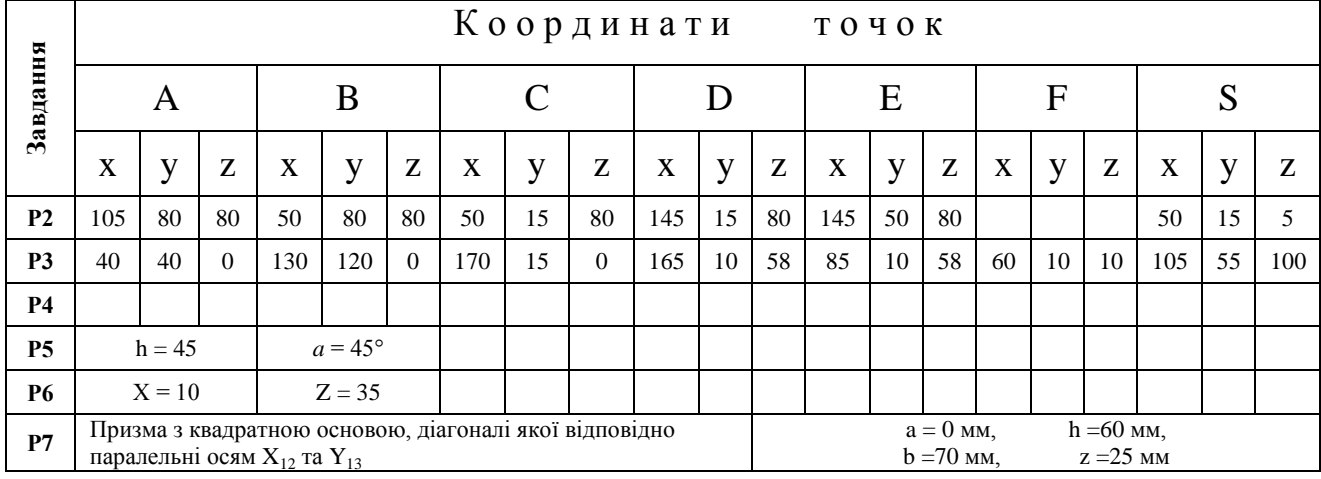

## **Варіант 16. Завдання з інженерної графіки**

**Завдання Р2.** Встановити положення ребер і граней багатогранника щодо площин проекцій. Визначити дійсну довжину ребра загального положення і кути нахилу його  $|\mathcal{S}|$ 

до площин проекцій  $\Pi_1$  і  $\Pi_2$ .<br>**Завдання** РЗ. **Р3.** Побудувати проекції лінії перетину піраміди SАBC із фронтально проекціювальною призмою DЕF, довжина якої становить 120 мм.

**Завдання Р5.** Побудувати проекції лінії перетину прямого кругового конуса з площиною  $\Gamma(\Gamma_2)$  i розгортку бічної поверхні його (рис. 1).

**Завдання Р6**. Побудувати проекції лінії перетину циліндра з конусом (рис. 2).

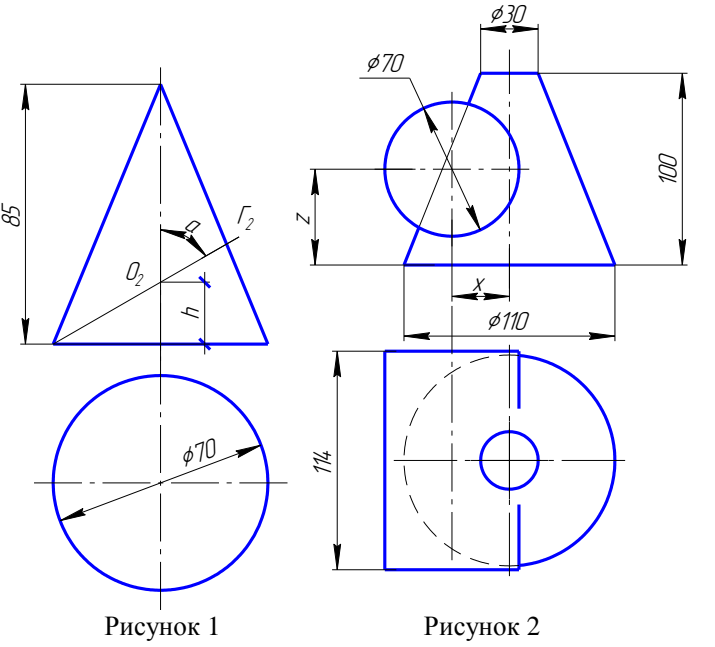

**Завдання Р7**. Побудувати три зображення й аксонометричну проекцію предмета за його описом.

Предмет являє собою призму з двома отворами. У кожної призми є один вертикальний наскрізний співвісний з нею циліндричний отвір діаметром 30 мм, і другий бічний призматичний (перпендикулярно до фронтальної площини) (вікно), симетрично розташований щодо осі вихідної фігури. Висота вихідної призми 100 мм, діаметр описаного навколо неї циліндра (або кола, описаного навколо основи призми) - 90 мм.

#### **"З'єднання деталей"**

**Завдання Р8.** З'єднання болтом: Болт М22х1,5х*l*.58 ГОСТ7798-80 з'єднує дві деталі товщиною  $b_1 = 45$  мм і  $b_2 = 25$  мм.

З'єднання шпилькою: Шпилька М20х*l.*58 ГОСТ 22038-76 прикріплює деталь товщиною b = 50 мм.

З'єднання гвинтом: Винт А. М16х1,5х80.48ГОСТ 1491-80

прикріплює деталь товщиною 55 мм.

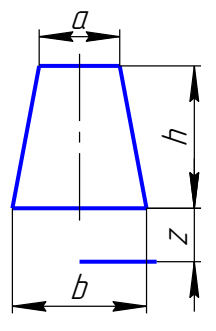

Рисунок 3

# Д О Д А Т О К Б П Р И К Л А Д И В И К О Н А Н Н Я З А В Д А Н Ь

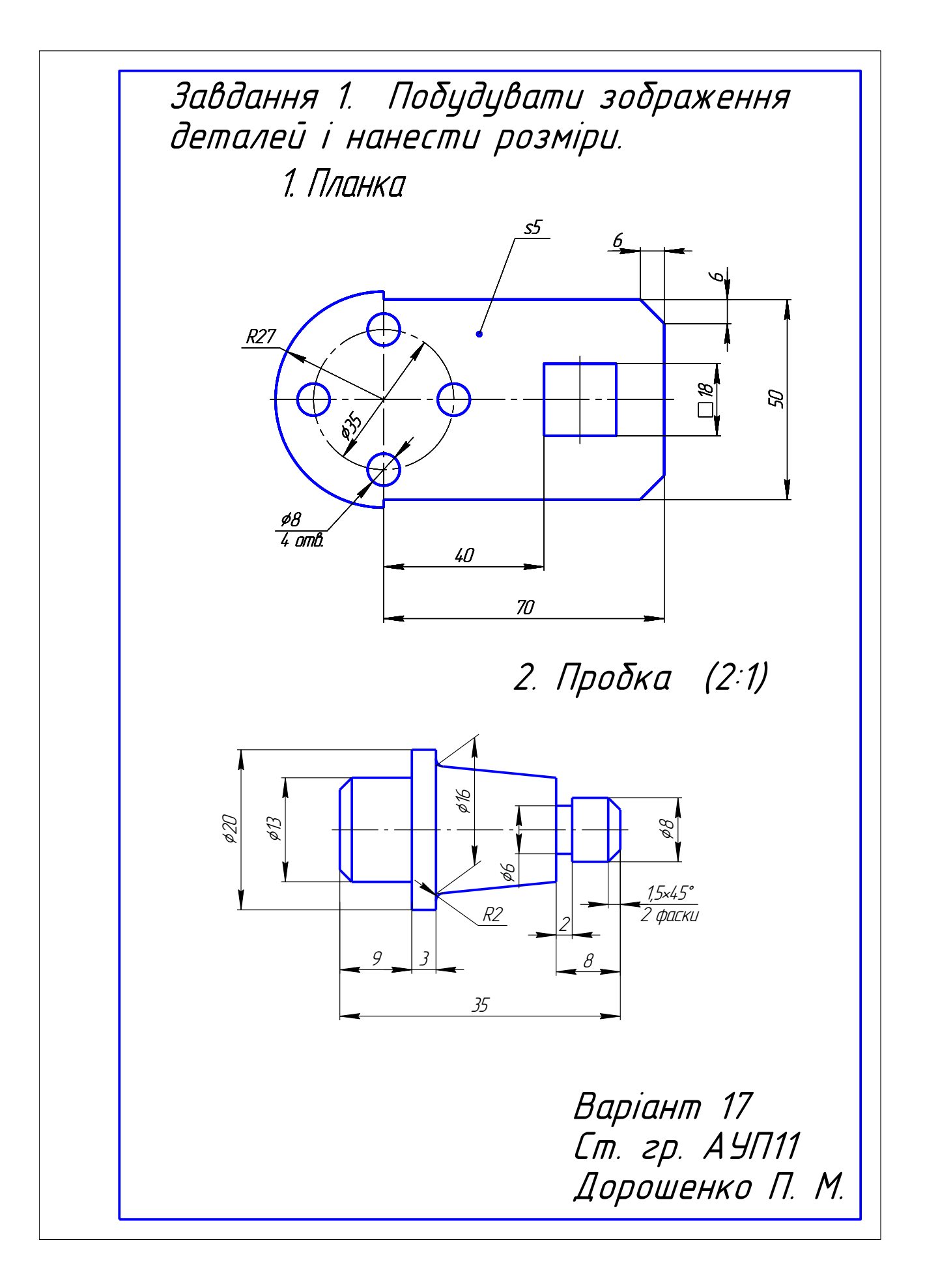

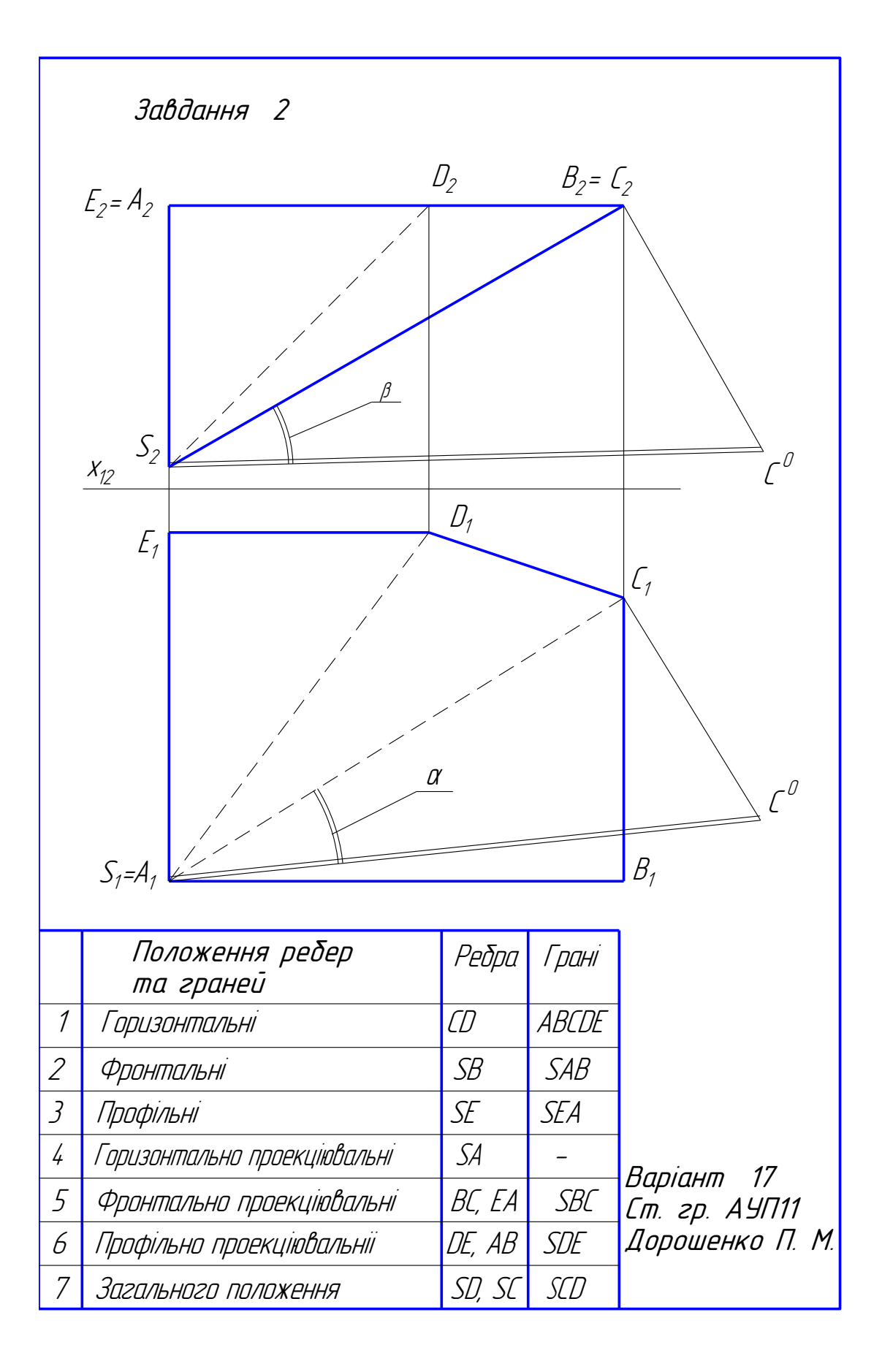

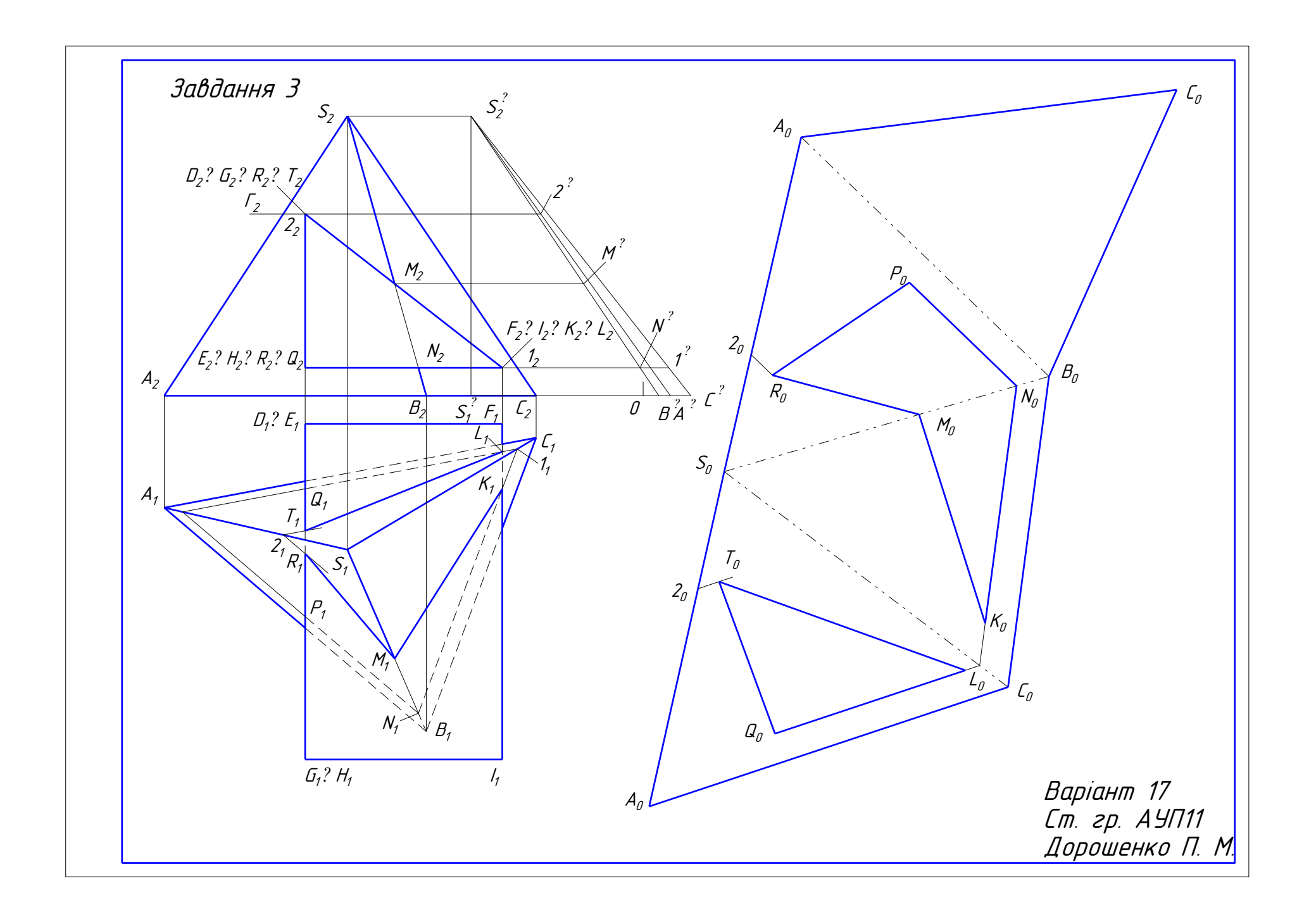

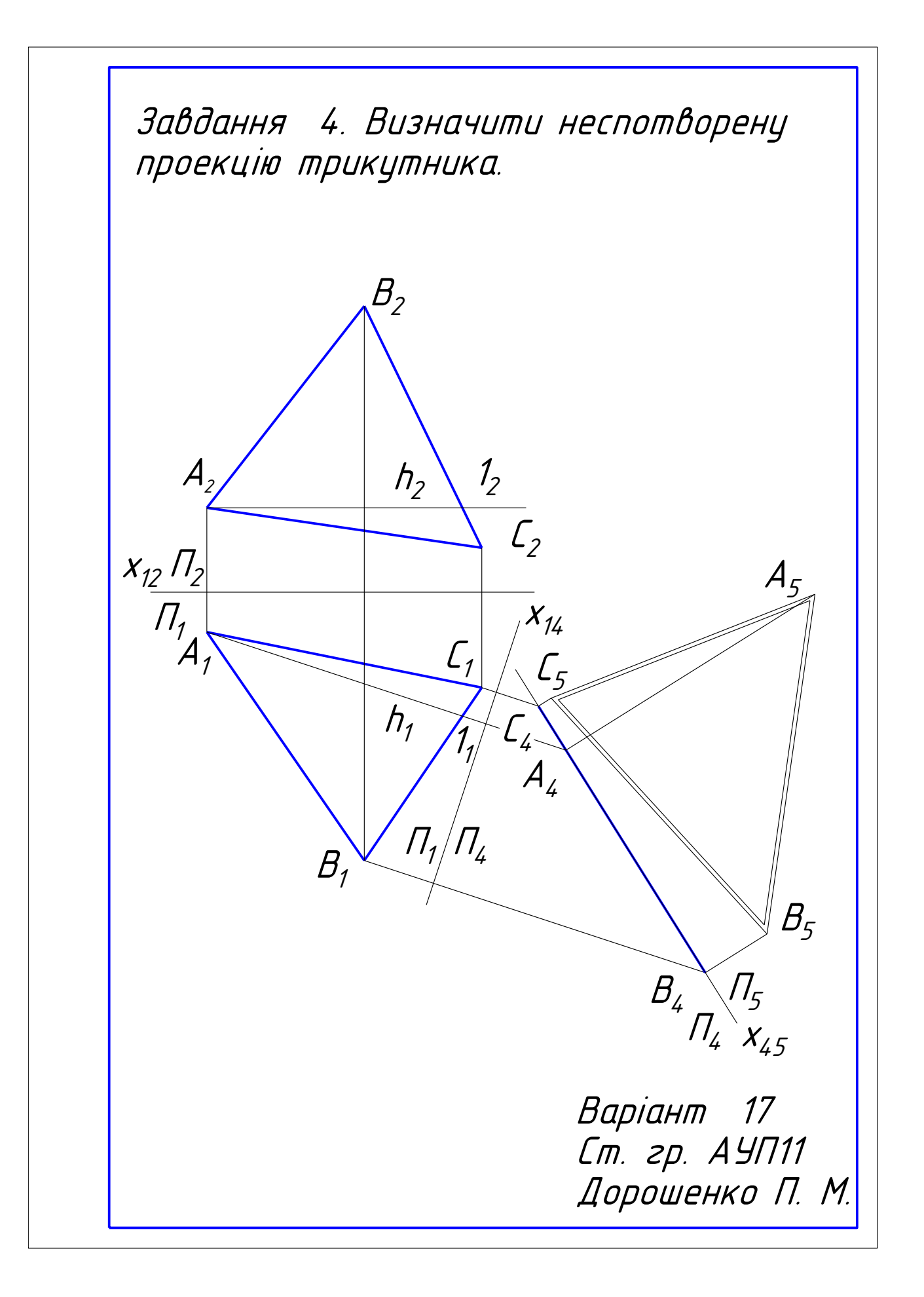

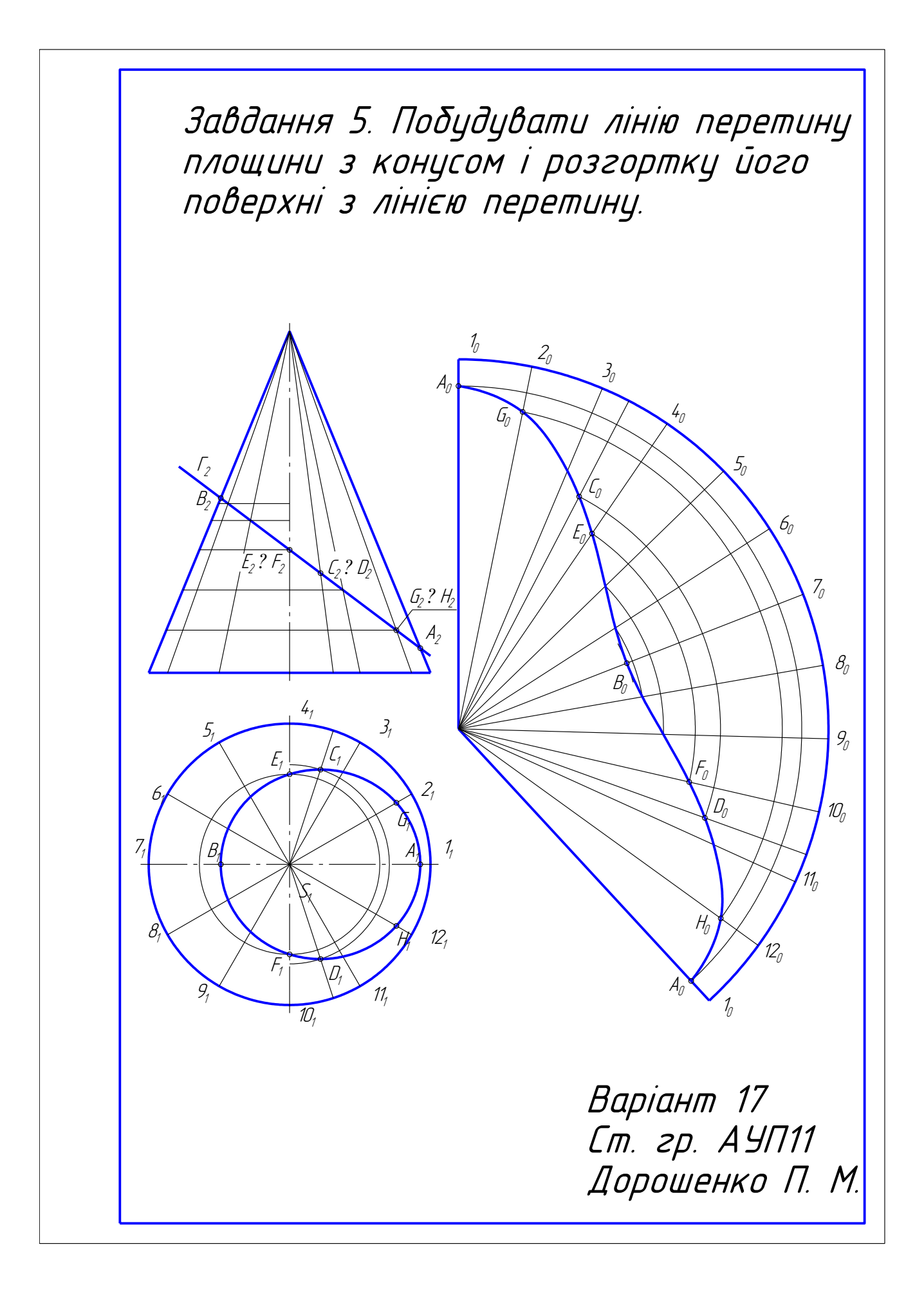

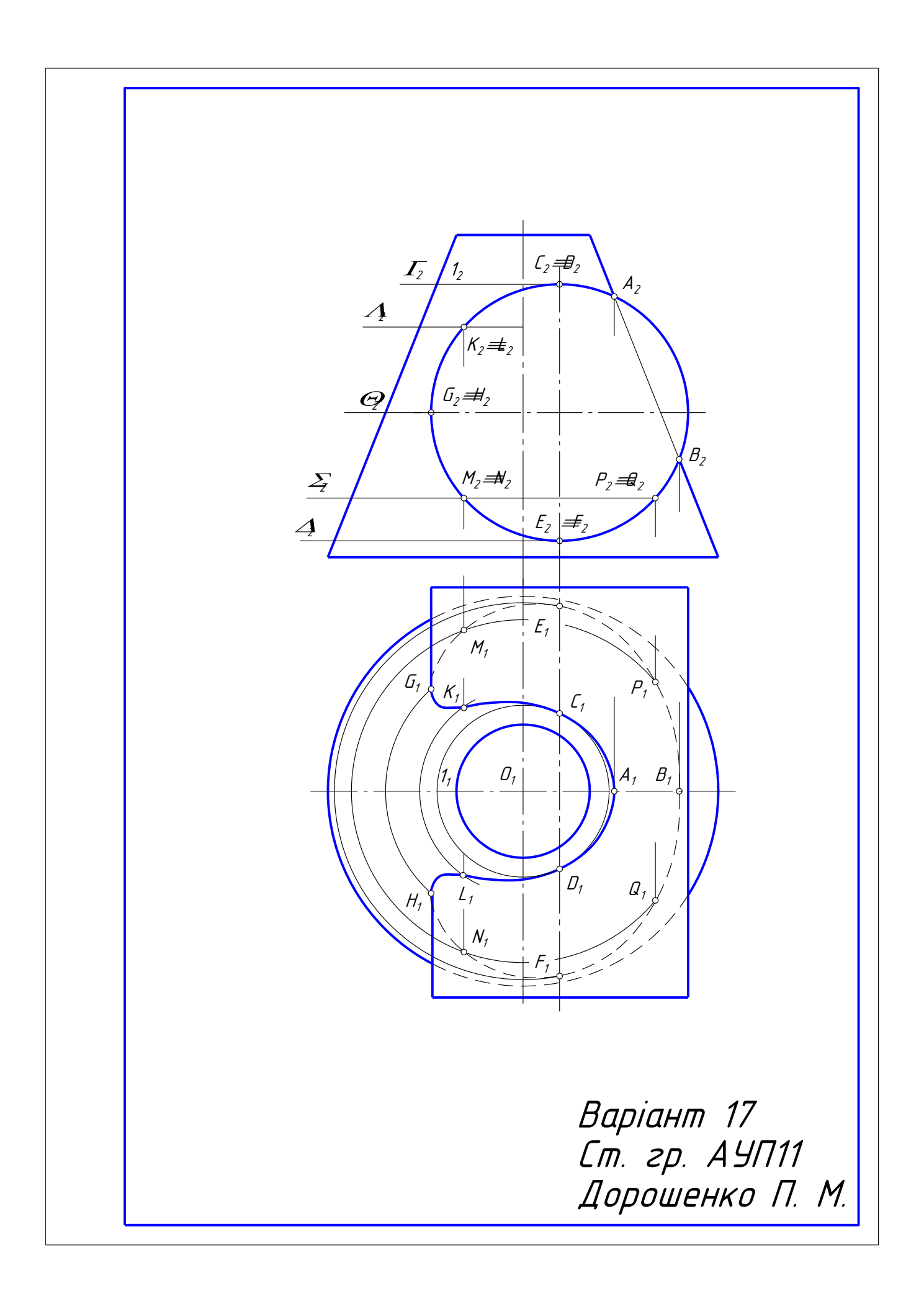

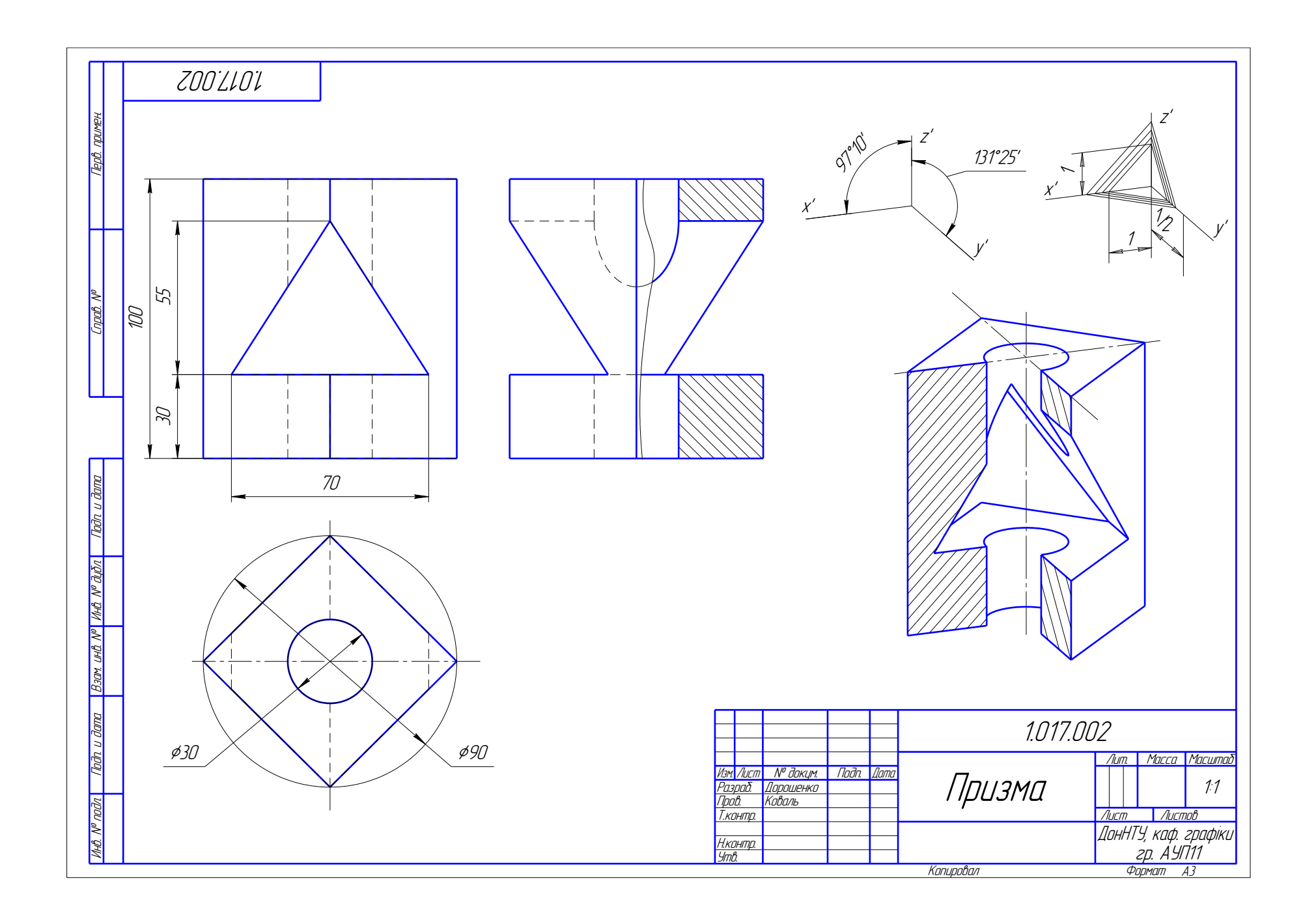

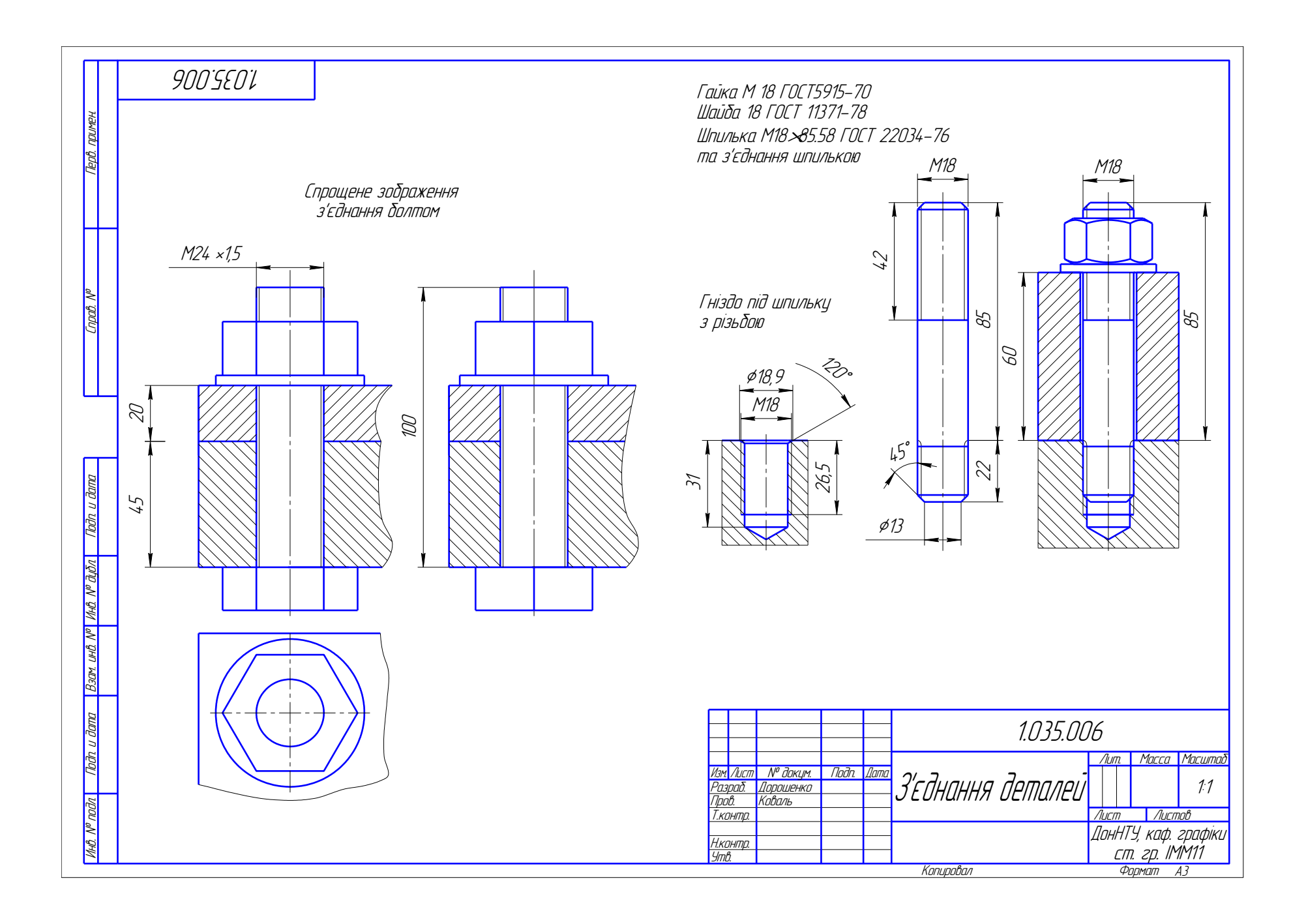

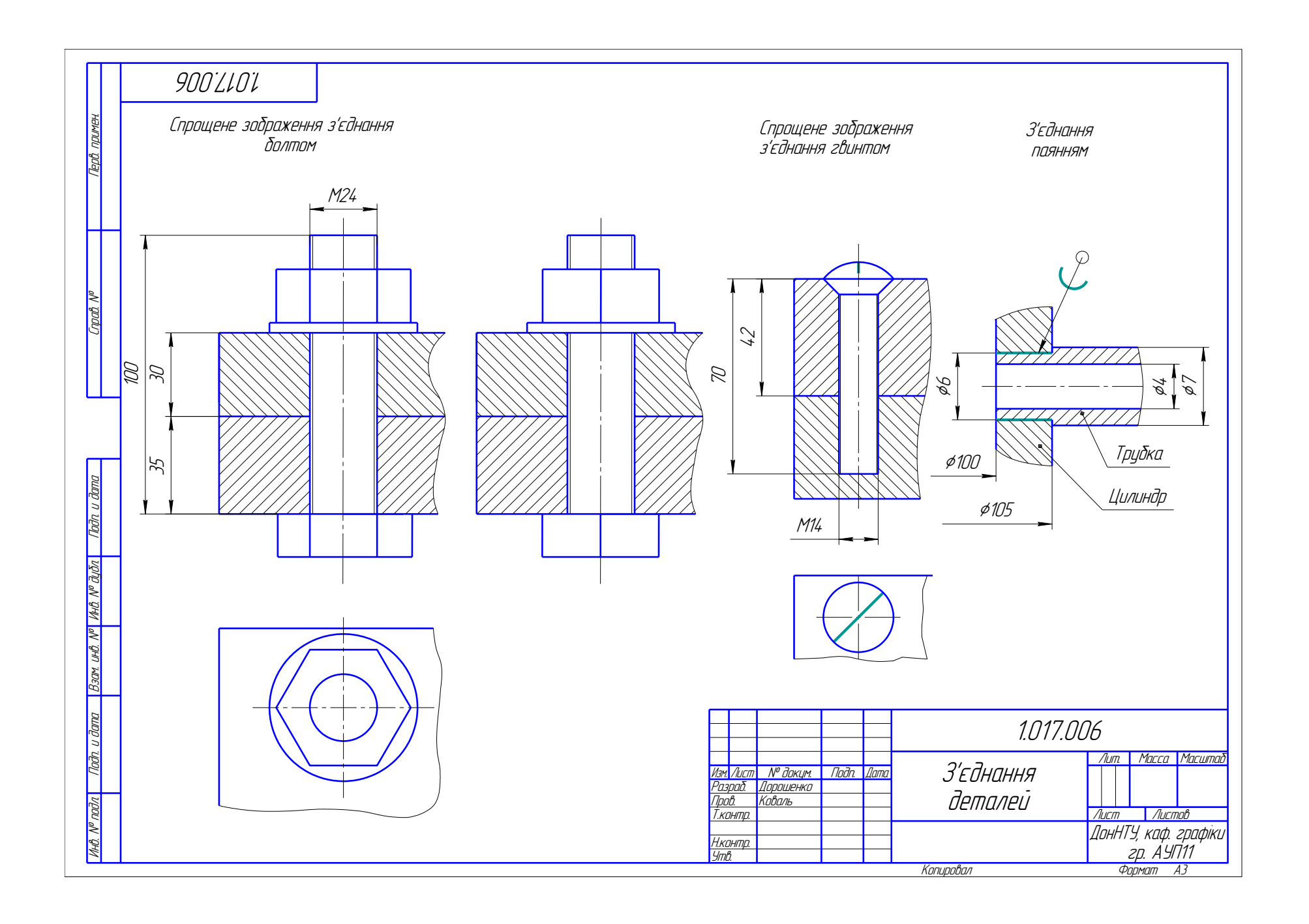

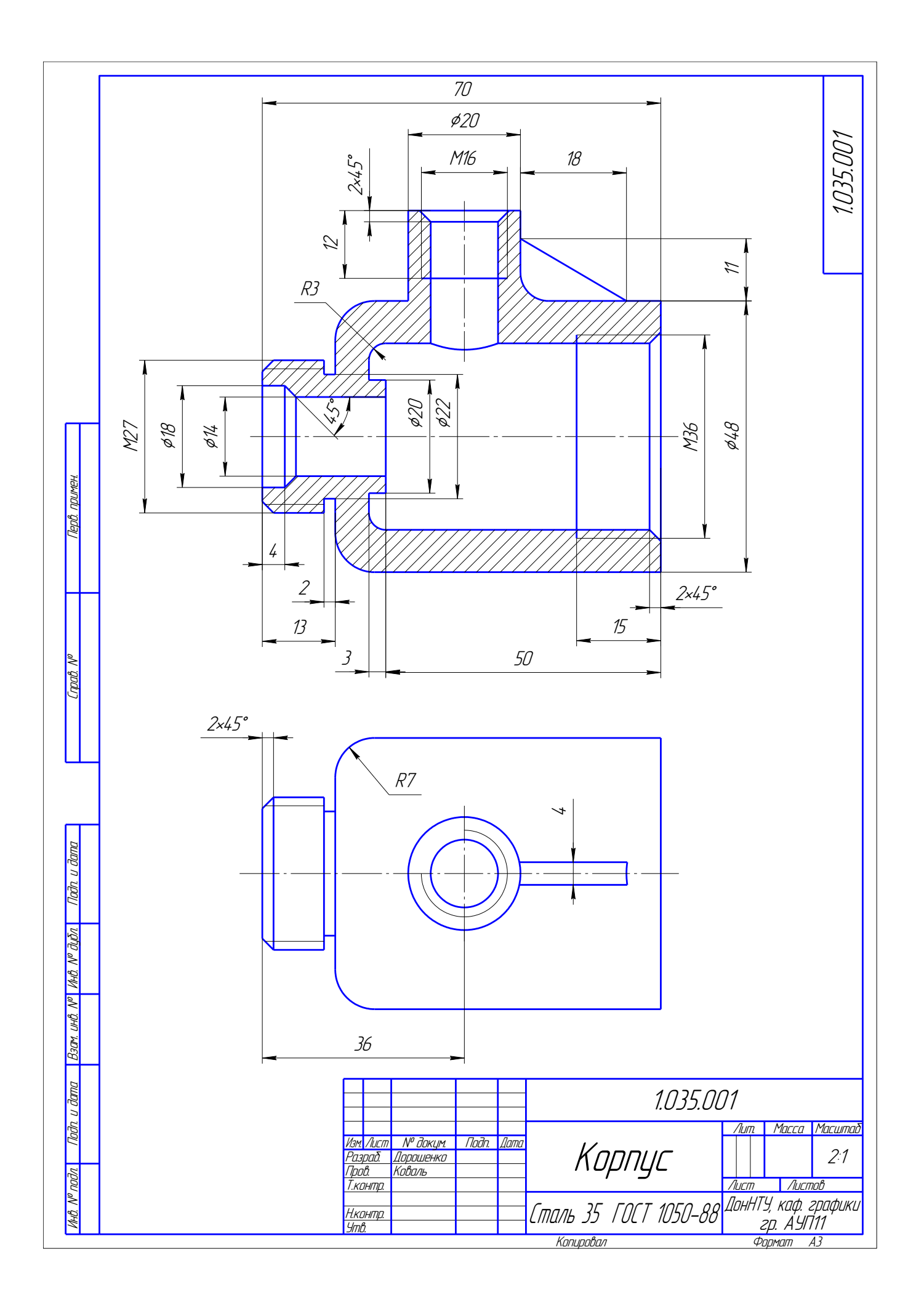